# De bas en haut : attaques sur la microarchitecture depuis un navigateur web

Clémentine Maurice, Graz University of Technology 8 Juin 2017—SSTIC, Rennes, France

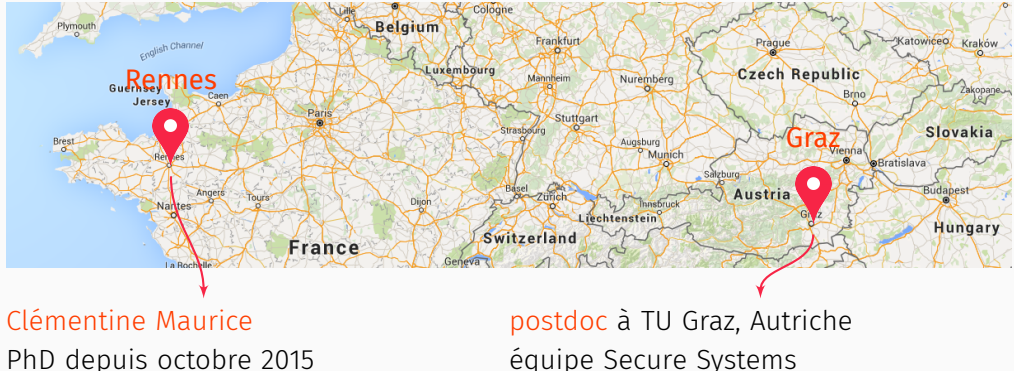

de Rennes, France

équipe Secure Systems

+ équipe Secure Systems : Daniel Gruss, Michael Schwarz, Peter Pessl

• infrastructure logicielle sécurisée *̸*= exécution sécurisée

- infrastructure logicielle sécurisée *̸*= exécution sécurisée
- fuites d'informations dues au matériel
- infrastructure logicielle sécurisée *̸*= exécution sécurisée
- fuites d'informations dues au matériel
- vulnérabilités exploitables à haut niveau
- infrastructure logicielle sécurisée *̸*= exécution sécurisée
- fuites d'informations dues au matériel
- vulnérabilités exploitables à haut niveau
- comme un navigateur web
- infrastructure logicielle sécurisée *̸*= exécution sécurisée
- fuites d'informations dues au matériel
- vulnérabilités exploitables à haut niveau
- comme un navigateur web
- parce que JavaScript c'est juste du code qui s'exécute sur votre machine :)

1. C'est quoi un side channel sur la microarchitecture ?

- 1. C'est quoi un side channel sur la microarchitecture ?
- 2. Comment j'utilise ma DRAM pour faire un canal caché ? 1

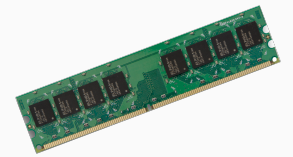

- 1. C'est quoi un side channel sur la microarchitecture ?
- 2. Comment j'utilise ma DRAM pour faire un canal caché ?

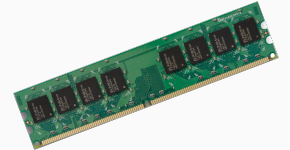

3. Comment je fais ça en JavaScript ?!

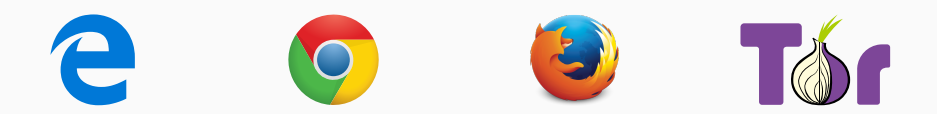

• pas de "bugs" / erreurs *→* beaucoup d'optimisations matérielles

- pas de "bugs" / erreurs *→* beaucoup d'optimisations matérielles
- par la consommation de courant, le rayonnement électromagnétique

#### Sources des fuites

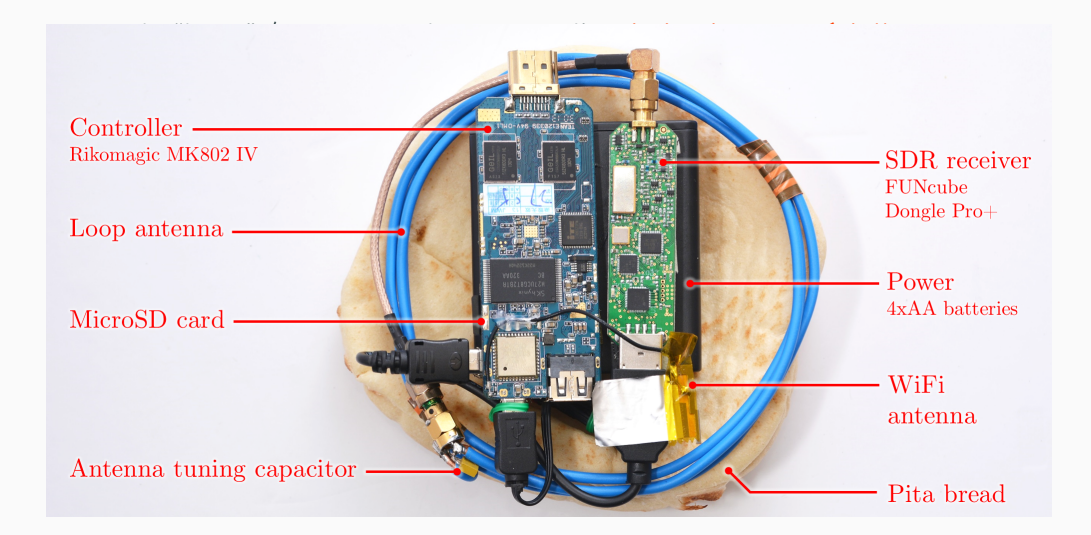

- pas de "bugs" / erreurs *→* beaucoup d'optimisations matérielles
- par la consommation de courant, le rayonnement électromagnétique
	- *→* attaques ciblées, accès physique requis
- pas de "bugs" / erreurs *→* beaucoup d'optimisations matérielles
- par la consommation de courant, le rayonnement électromagnétique
	- *→* attaques ciblées, accès physique requis
- par le matériel partagé et la microarchitecture
- pas de "bugs" / erreurs *→* beaucoup d'optimisations matérielles
- par la consommation de courant, le rayonnement électromagnétique
	- *→* attaques ciblées, accès physique requis
- par le matériel partagé et la microarchitecture
	- *→* pas d'accès physique requis

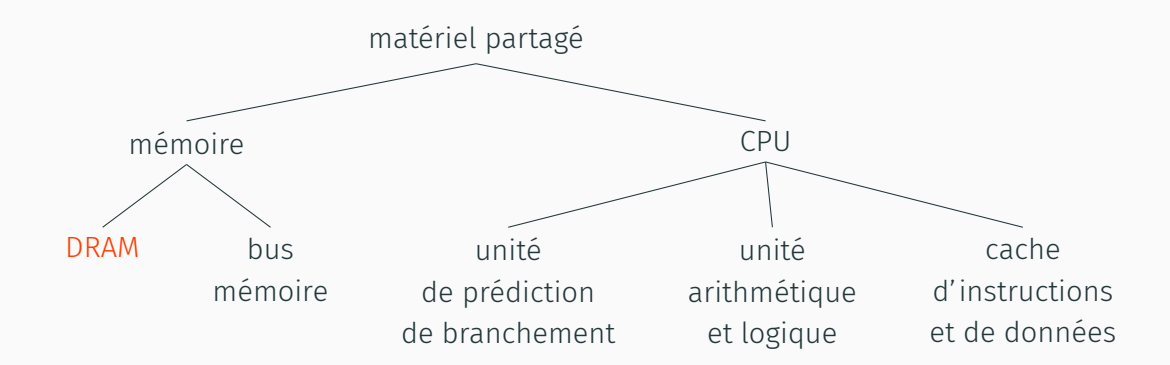

DRAM et side channels

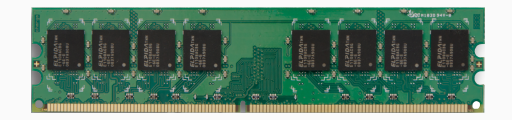

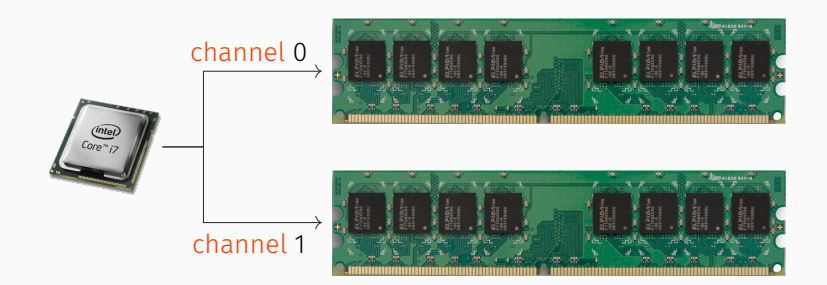

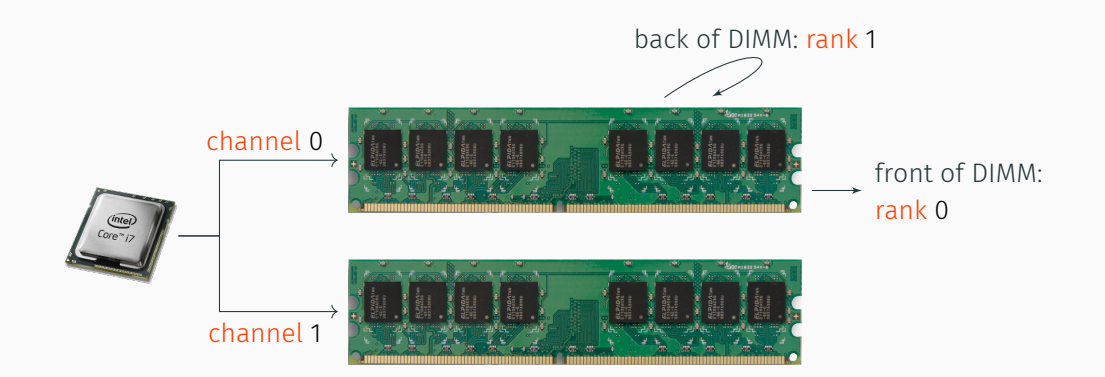

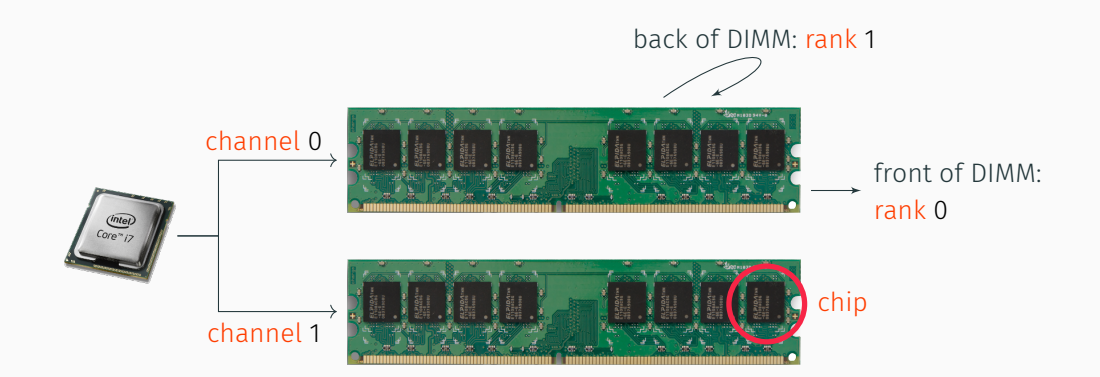

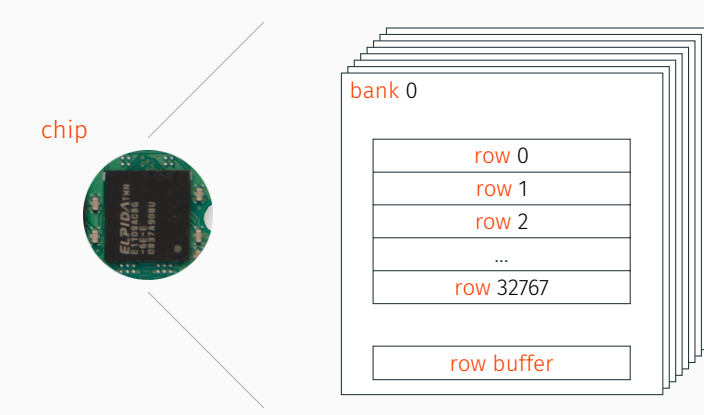

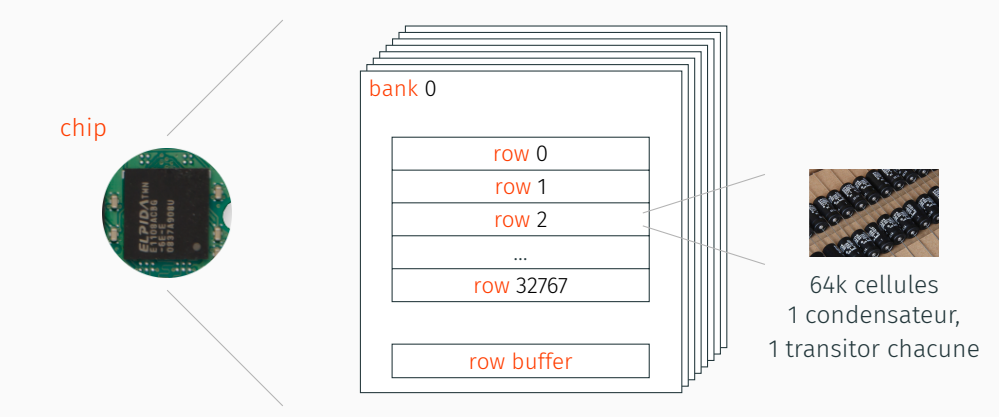

• la DRAM ne peut que lire des *rows* entiers

- la DRAM ne peut que lire des *rows* entiers
- condensateurs se déchargent quand on "lit les bits"
- bufferiser les bits quand on les lit
- réécrire les bits dans les cellules quand on a fini
- la DRAM ne peut que lire des *rows* entiers
- condensateurs se déchargent quand on "lit les bits"
- bufferiser les bits quand on les lit
- réécrire les bits dans les cellules quand on a fini
- *→* row buffer

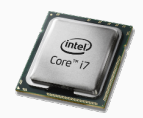

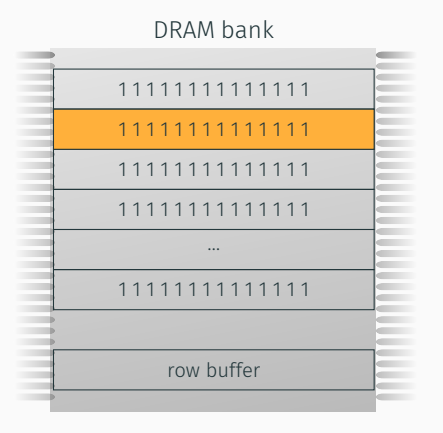

#### CPU veut accéder au row 1

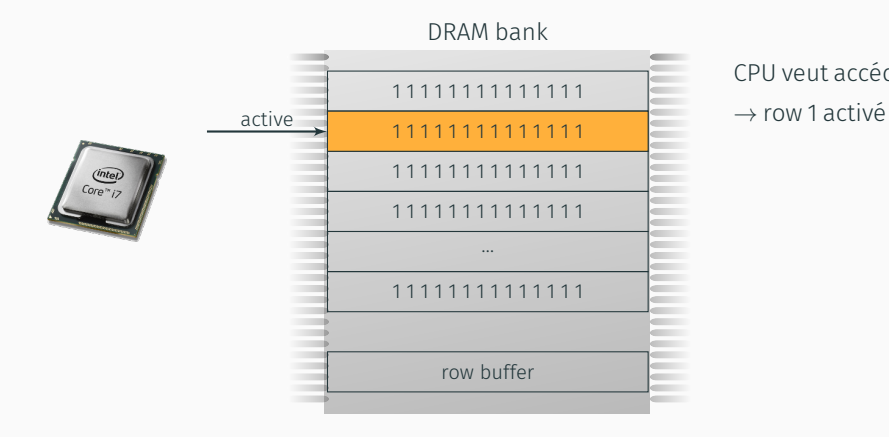

## CPU veut accéder au row 1

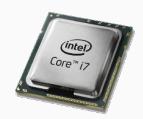

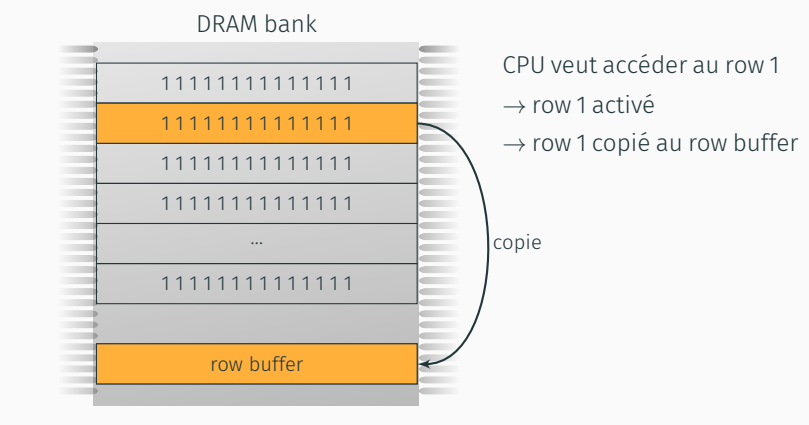

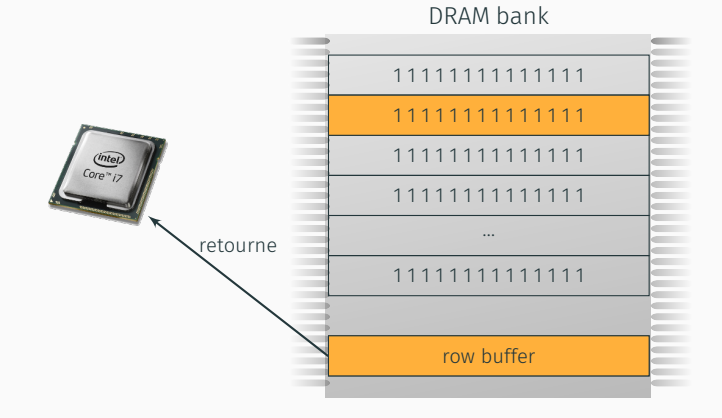

#### CPU veut accéder au row 1 *<sup>→</sup>* row 1 activé

*<sup>→</sup>* row 1 copié au row buffer

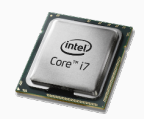

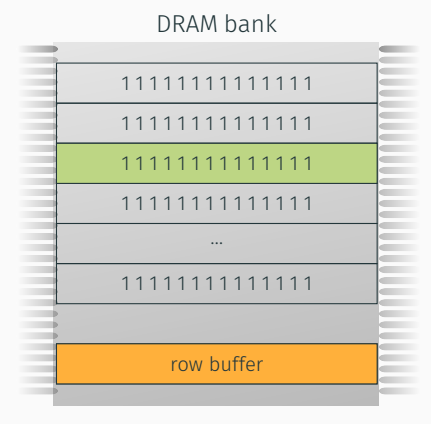

#### CPU veut accéder au row 2

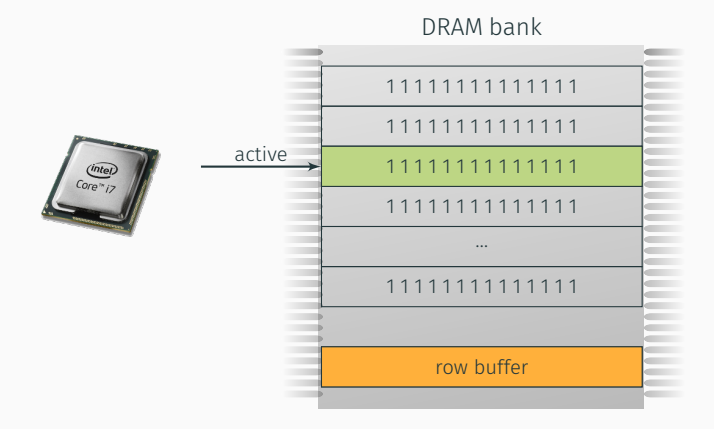

# CPU veut accéder au row 2

*<sup>→</sup>* row 2 activé

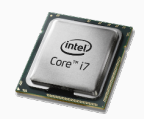

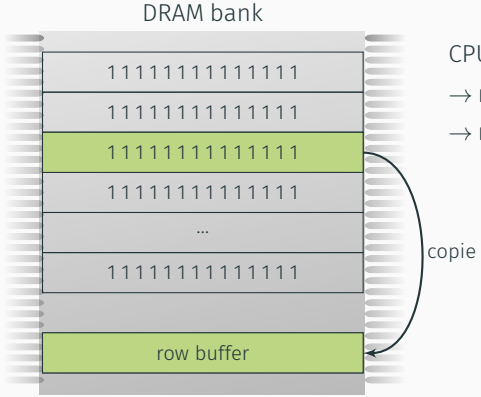

CPU veut accéder au row 2 *<sup>→</sup>* row 2 activé *<sup>→</sup>* row 2 copié au row buffer

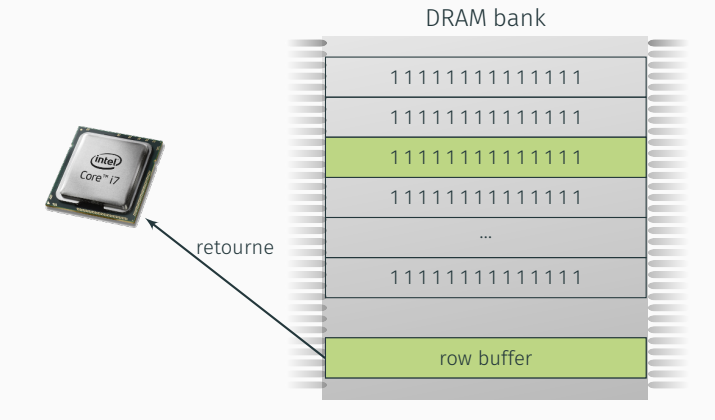

#### CPU veut accéder au row 2 *<sup>→</sup>* row 2 activé

*<sup>→</sup>* row 2 copié au row buffer

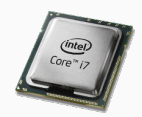

#### DRAM bank

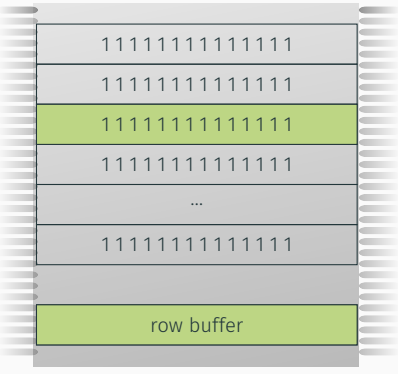

#### CPU veut accéder au row 2 *<sup>→</sup>* row 2 activé *<sup>→</sup>* row 2 copié au row buffer *<sup>→</sup>* lent (row conflict)
**STATISTICS** 

 $\sim$  $\sim$  $\sim$  $\sim$  $\sim$  $\sim$ **COLOR** 

 $\sim$ ÷ **TELEVISION**  $\overline{1}$ ÷  $\sim$  $\sim$  $\sim$  $\sim$ **COLOR**  $\sim$ 

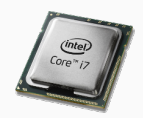

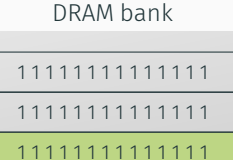

**Contract Contract Contract** 

1 1 1 1 1 1 1 1 1 1 1 1 1 1 … 1 1 1 1 1 1 1 1 1 1 1 1 1 1

row buffer

#### CPU veut accéder au row 2 (encore)

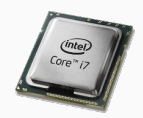

#### DRAM bank

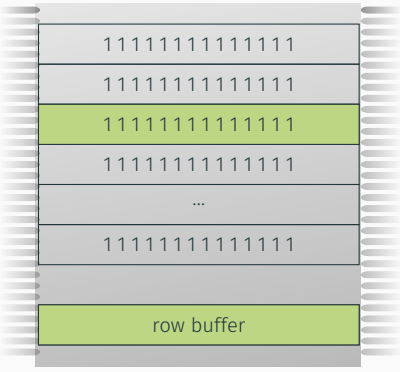

#### CPU veut accéder au row 2 (encore) *<sup>→</sup>* row 2 déjà dans le row buffer

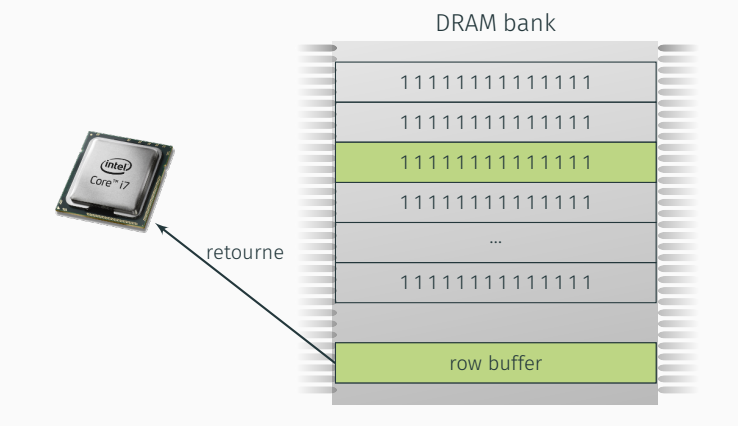

#### CPU veut accéder au row 2 (encore) *<sup>→</sup>* row 2 déjà dans le row buffer

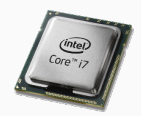

#### DRAM bank

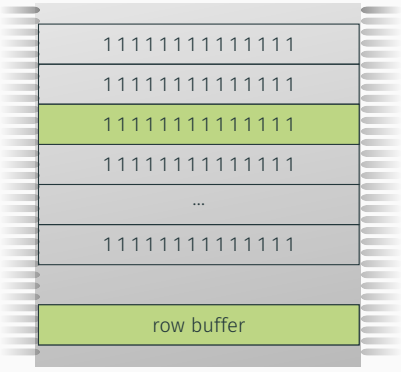

#### CPU veut accéder au row 2 (encore) *<sup>→</sup>* row 2 déjà dans le row buffer *<sup>→</sup>* rapide (row hit)

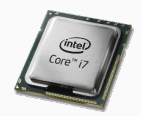

#### DRAM bank

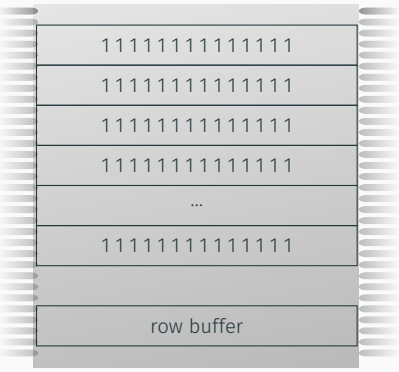

#### row buffer = cache

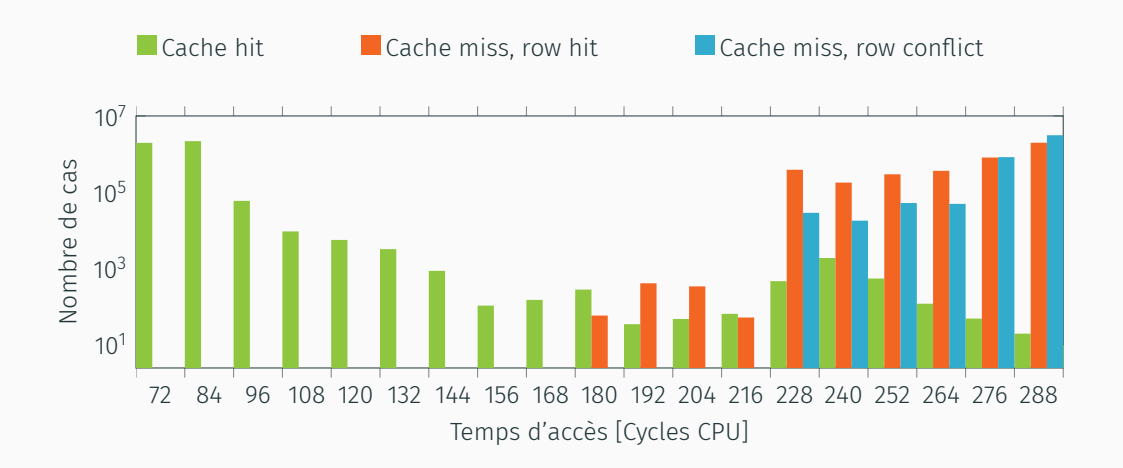

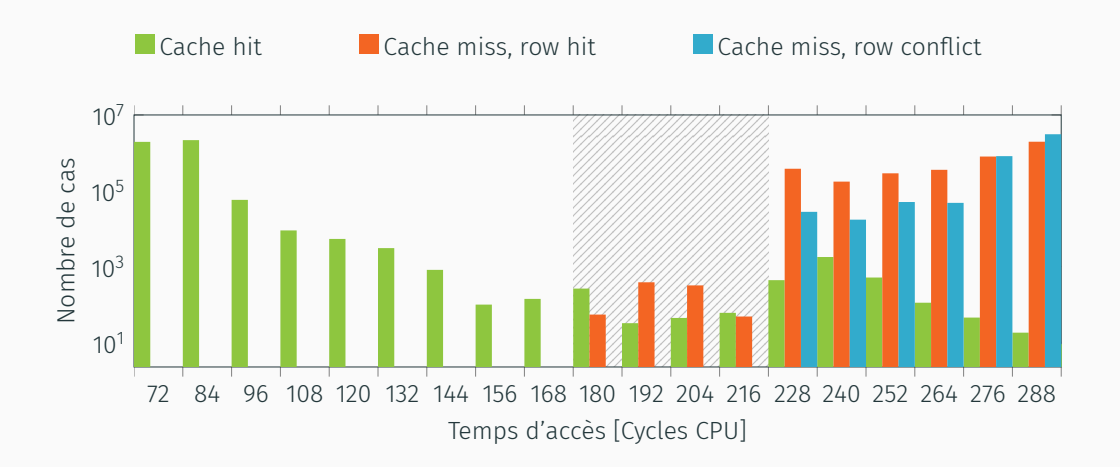

• les row buffers sont des caches

- les row buffers sont des caches
- on observe des différences de timing
- les row buffers sont des caches
- on observe des différences de timing
- comment on les exploite ?
- les row buffers sont des caches
- on observe des différences de timing
- comment on les exploite ?
- on cible les addresses dans le même channel, rank et bank
- les row buffers sont des caches
- on observe des différences de timing
- comment on les exploite ?
- on cible les addresses dans le même channel, rank et bank
- mais les fonctions de mapping de la DRAM ne sont pas documentées
- les row buffers sont des caches
- on observe des différences de timing
- comment on les exploite ?
- on cible les addresses dans le même channel, rank et bank
- mais les fonctions de mapping de la DRAM ne sont pas documentées
- *→* on n'a qu'à les reverse !

P. Pessl et al. "DRAMA: Exploiting DRAM Addressing for Cross-CPU Attacks". In: *USENIX Security Symposium*. 2016

# Let's reverse-engineer the DRAM!

# Approche physique

• 1e phase : probe physique et oscilloscope

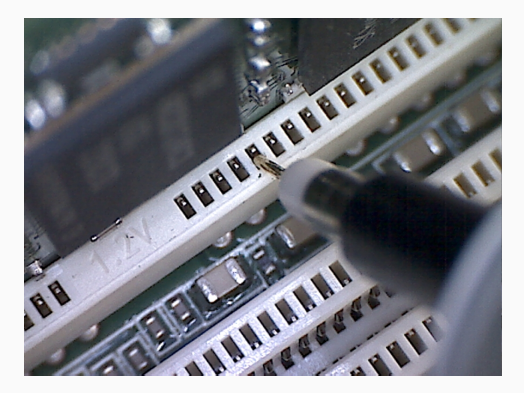

• 2e phase : reverse entièrement logiciel et automatisé

- 2e phase : reverse entièrement logiciel et automatisé
- utilise les différences de timing des row conflicts

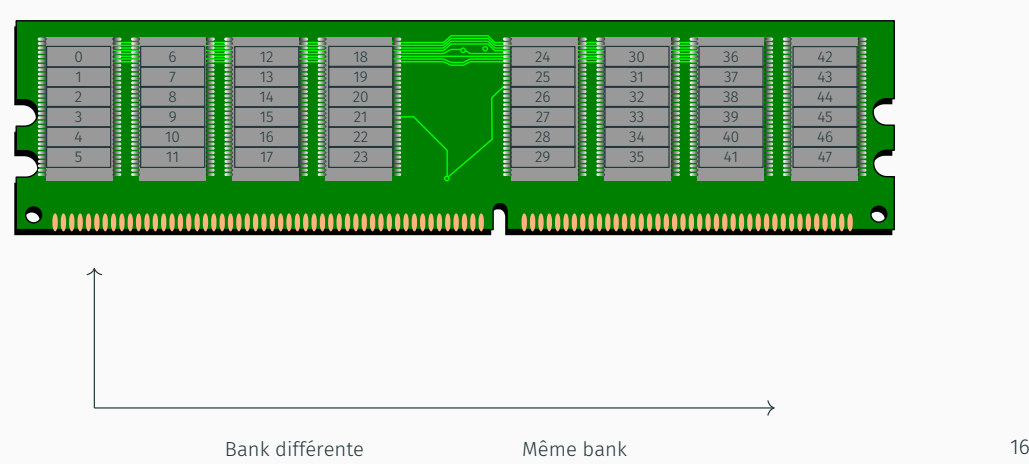

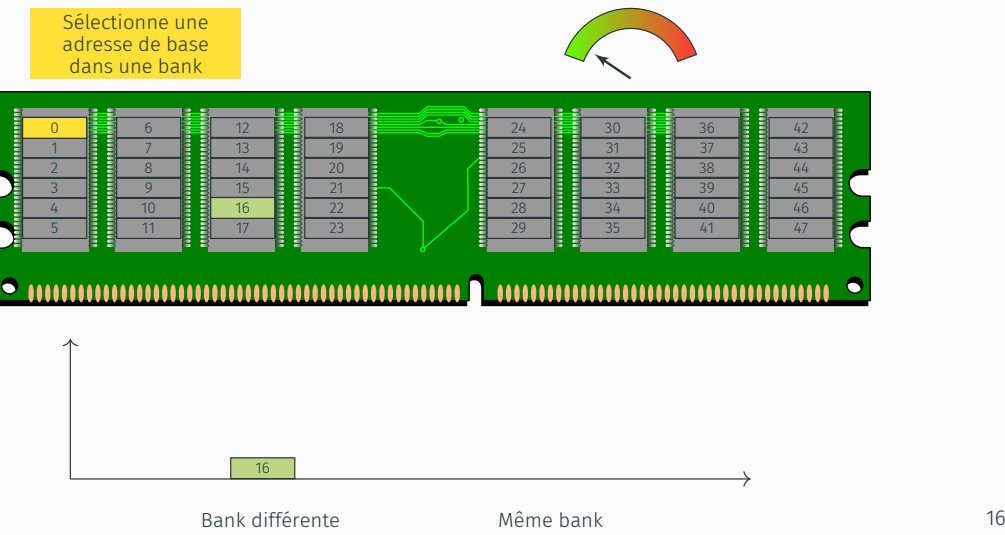

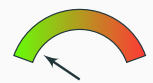

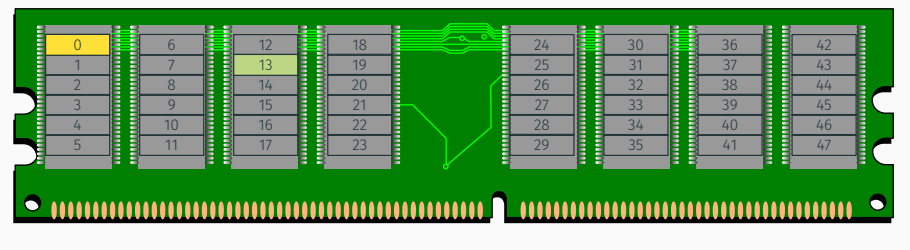

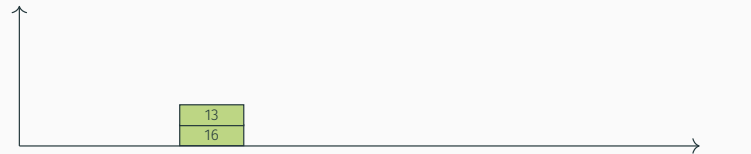

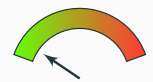

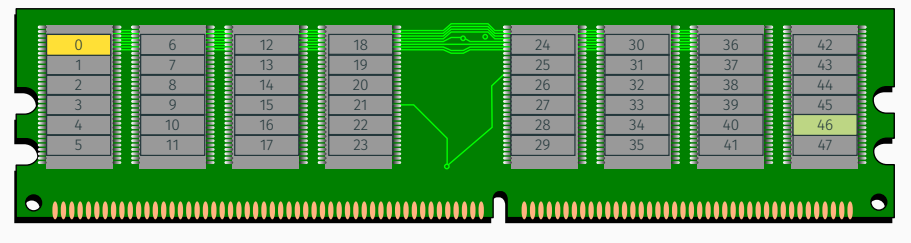

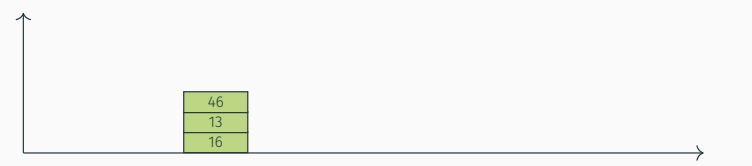

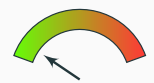

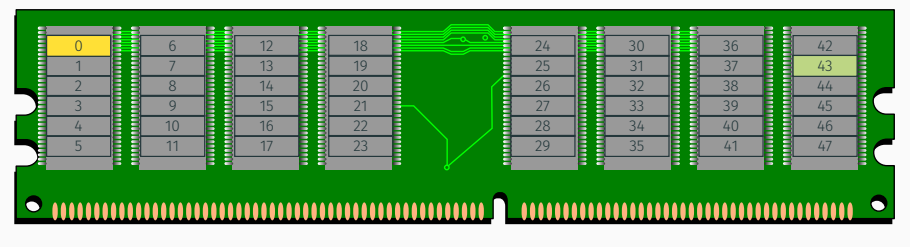

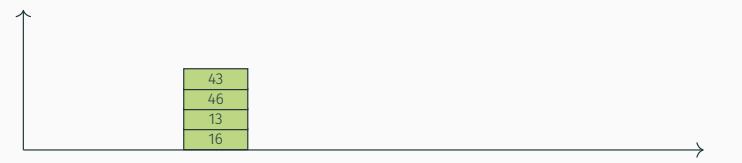

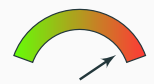

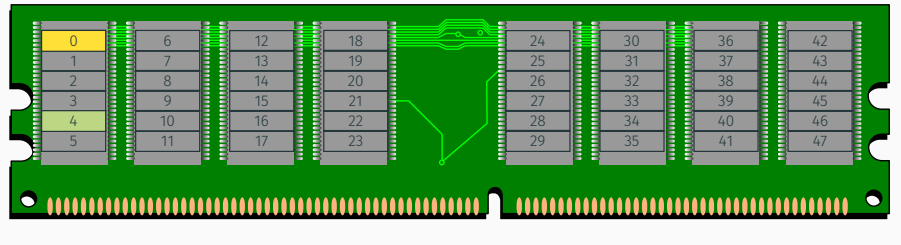

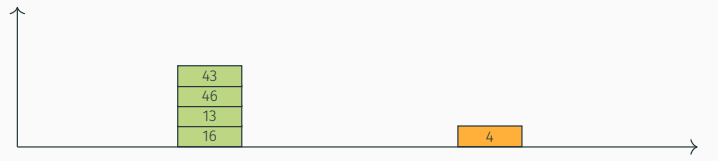

Mesure le timing en accédant de nesure le timing en acceuant de<br>manière répétée à l'adresse de base et une addresse aléatoire

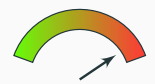

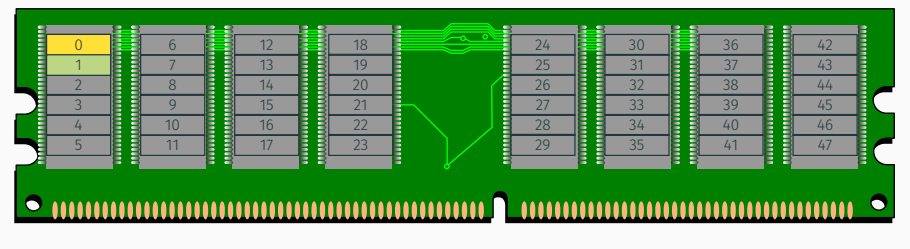

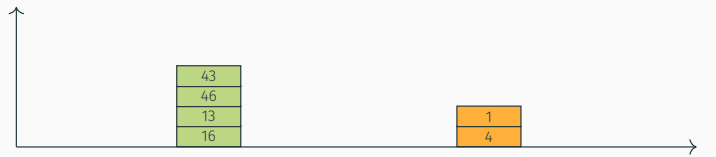

Bank différente **Même bank** 16

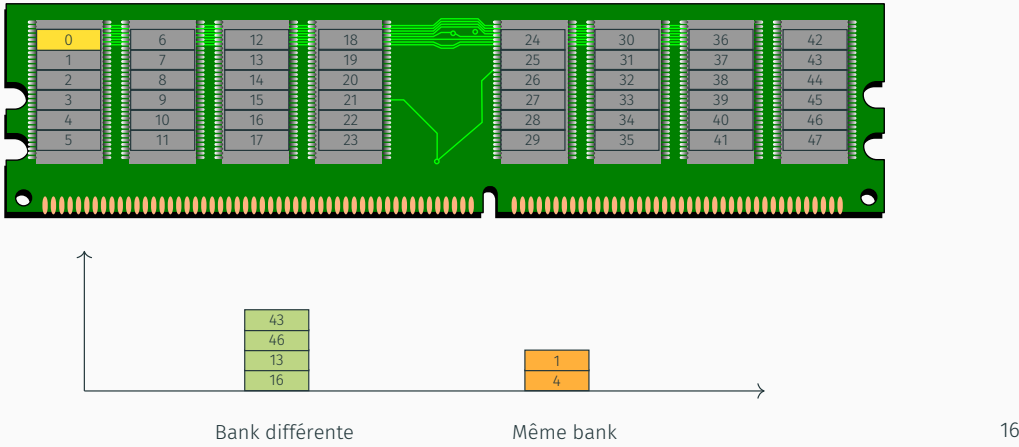

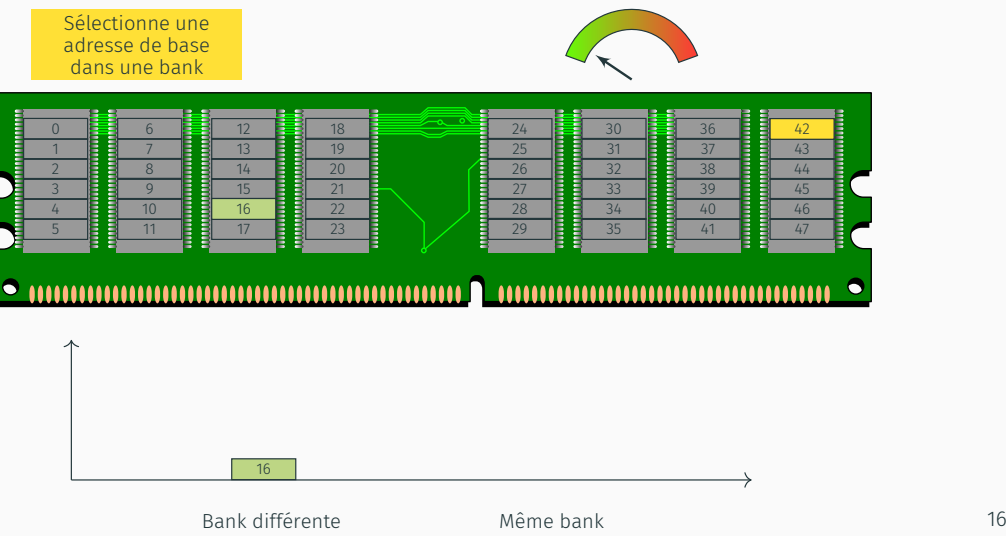

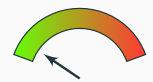

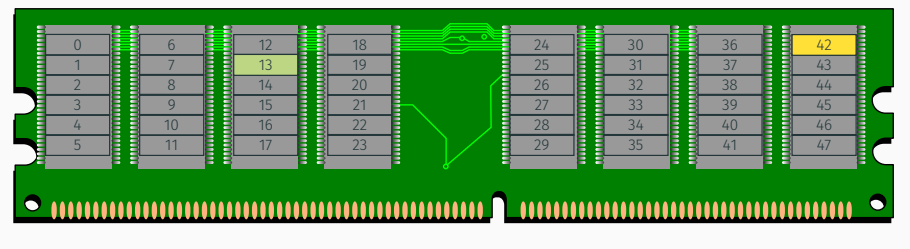

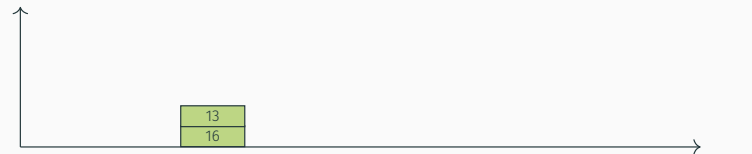

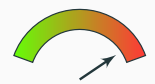

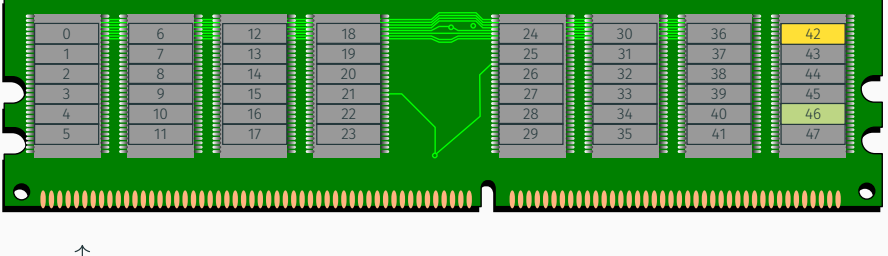

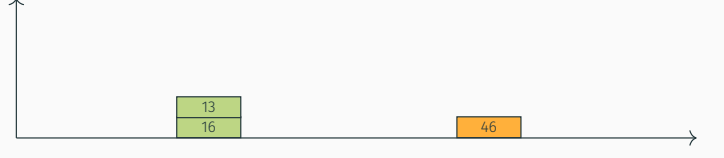

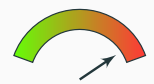

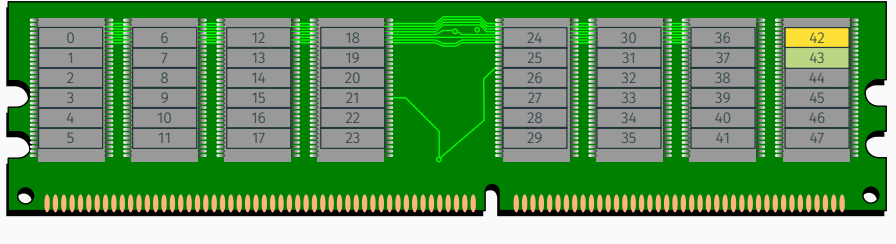

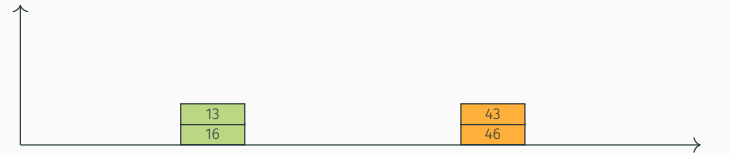

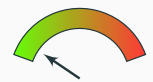

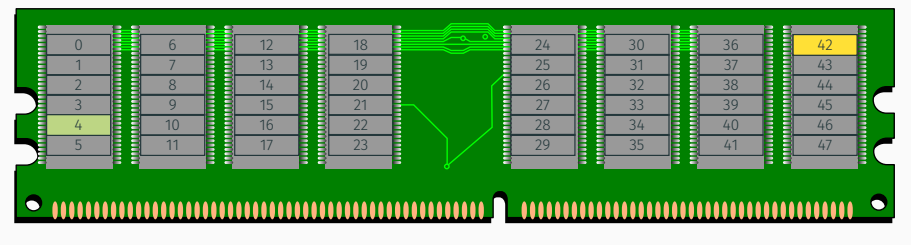

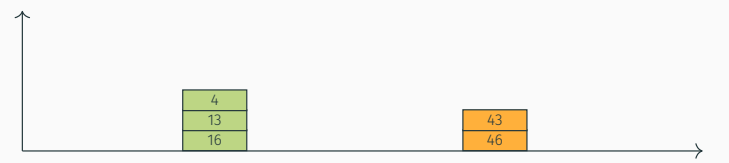

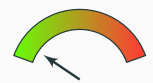

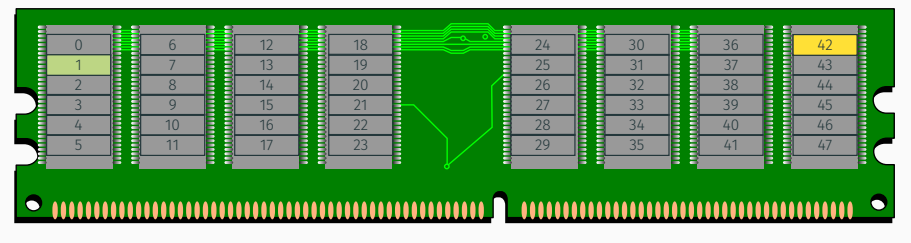

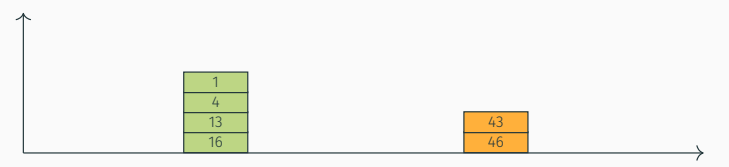

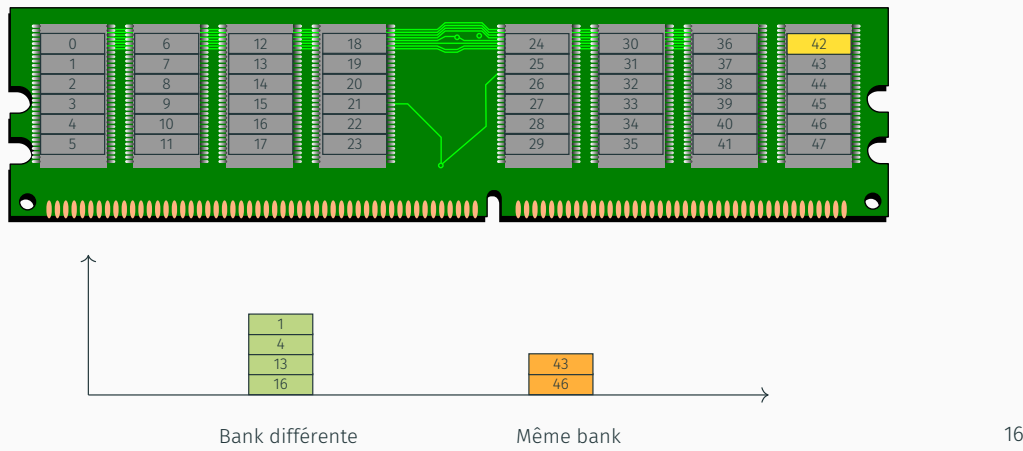

• on a un ensemble d'adresses qui map chaque bank

- on a un ensemble d'adresses qui map chaque bank
- approche #1 : système d'équations linéaires

*→* la solution donne les bits utilisés dans les fonctions de mapping

- on a un ensemble d'adresses qui map chaque bank
- approche #1 : système d'équations linéaires
	- *→* la solution donne les bits utilisés dans les fonctions de mapping
- approche #2 : brute-force les fonctions XOR et vérifier
	- *→* rapide quand même (quelques secondes)

# Trouver les fonctions (2)

- toolkit pour reverse les fonctions de manière automatisée
- par ex. sur notre serveur Haswell-EP

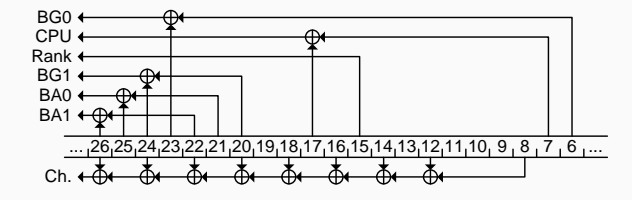

https://github.com/IAIK/drama
# Qu'est-ce qu'on fait maintenant ?

• inférer les accès d'une victime similairement aux attaques sur les caches

- inférer les accès d'une victime similairement aux attaques sur les caches
- marche entre VMs, entre coeurs, et entre CPUs

# DRAMA: DRAM Addressing attacks

- inférer les accès d'une victime similairement aux attaques sur les caches
- marche entre VMs, entre coeurs, et entre CPUs
- canaux cachés et attaques par canal auxiliaire

# DRAMA: DRAM Addressing attacks

- inférer les accès d'une victime similairement aux attaques sur les caches
- marche entre VMs, entre coeurs, et entre CPUs
- canaux cachés et attaques par canal auxiliaire
- canal caché : deux processus communiquent entre eux
	- alors qu'ils n'y sont pas autorisés, par ex. entre VMs

# DRAMA: DRAM Addressing attacks

- inférer les accès d'une victime similairement aux attaques sur les caches
- marche entre VMs, entre coeurs, et entre CPUs
- canaux cachés et attaques par canal auxiliaire
- canal caché : deux processus communiquent entre eux
	- alors qu'ils n'y sont pas autorisés, par ex. entre VMs
- attaque par canal auxiliaire : un processus malicieux espionne des processus bénins
	- par ex. espionne les frappes de clavier

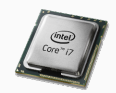

# DRAM bank 0 0 0 0 0 0 0 0 0 0 0 0 0 0 0 0 0 0 0 0 0 0 0 0 0 0 0 0 0 0 0 0 0 0 0 0 0 0 0 0 0 0 0 0 0 0 0 0 0 0 0 0 0 0 0 0 0 0 0 0 0 0 0 0 … 0 0 0 0 0 0 0 0 0 0 0 0 0 0 0 0 row buffer

émetteur et récepteur choisissent une bank récepteur accède continuellement au row *<sup>i</sup>*

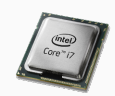

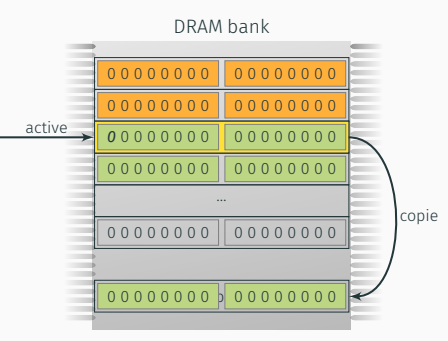

émetteur et récepteur choisissent une bank récepteur accède continuellement au row *<sup>i</sup>*

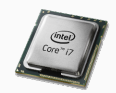

# DRAM bank 0 0 0 0 0 0 0 0 0 0 0 0 0 0 0 0 0 0 0 0 0 0 0 0 0 0 0 0 0 0 0 0 0 0 0 0 0 0 0 0 0 0 0 0 0 0 0 0 0 0 0 0 0 0 0 0 0 0 0 0 0 0 0 0 … 0 0 0 0 0 0 0 0 0 0 0 0 0 0 0 0 row buffer 0 0 0 0 0 0 0 0 0 0 0 0 0 0 0 0

émetteur et récepteur choisissent une bank récepteur accède continuellement au row *<sup>i</sup>*

#### cas #1 : émetteur transmet 1

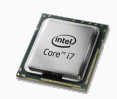

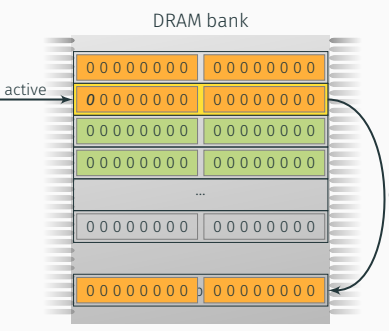

émetteur et récepteur choisissent une bank récepteur accède continuellement au row *<sup>i</sup>*

#### cas #1 : émetteur transmet 1

 $\frac{1}{2}$ émetteur accède au row  $j \neq i$ 

copie

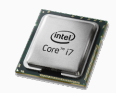

#### DRAM bank

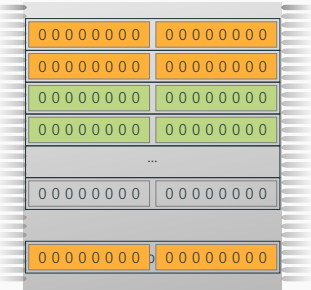

émetteur et récepteur choisissent une bank récepteur accède continuellement au row *<sup>i</sup>*

### cas #1 : émetteur transmet 1

émetteur accède au row  $j \neq i$ 

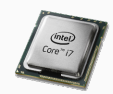

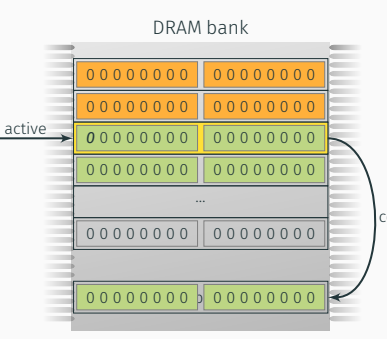

émetteur et récepteur choisissent une bank récepteur accède continuellement au row *<sup>i</sup>*

#### cas #1 : émetteur transmet 1

émetteur accède au row  $j \neq i$ 

prochain accès récepteur *<sup>→</sup>* copie

copie

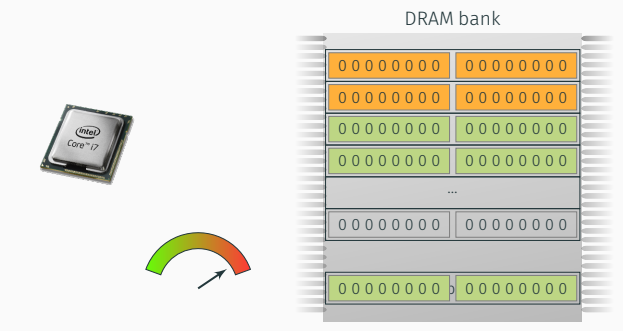

émetteur et récepteur choisissent une bank récepteur accède continuellement au row *<sup>i</sup>*

#### cas #1 : émetteur transmet 1

émetteur accède au row  $j \neq i$ prochain accès récepteur *<sup>→</sup>* copie *→* lent

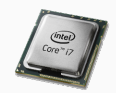

# DRAM bank 0 0 0 0 0 0 0 0 0 0 0 0 0 0 0 0 0 0 0 0 0 0 0 0 0 0 0 0 0 0 0 0 0 0 0 0 0 0 0 0 0 0 0 0 0 0 0 0 0 0 0 0 0 0 0 0 0 0 0 0 0 0 0 0 … 0 0 0 0 0 0 0 0 0 0 0 0 0 0 0 0 row buffer 0 0 0 0 0 0 0 0 0 0 0 0 0 0 0 0

émetteur et récepteur choisissent une bank récepteur accède continuellement au row *<sup>i</sup>*

#### cas #2 : émetteur transmet 0

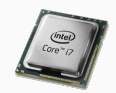

#### DRAM bank

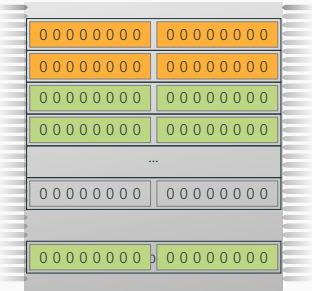

émetteur et récepteur choisissent une bank récepteur accède continuellement au row *<sup>i</sup>*

#### cas #2 : émetteur transmet 0

l'émetteur ne fait rien

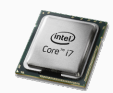

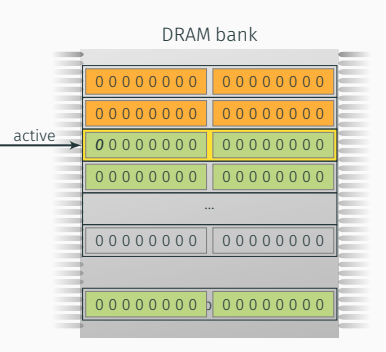

émetteur et récepteur choisissent une bank récepteur accède continuellement au row *<sup>i</sup>*

#### cas #2 : émetteur transmet 0

l'émetteur ne fait rien

prochain accès récepteur *<sup>→</sup>* déjà dans le buffer

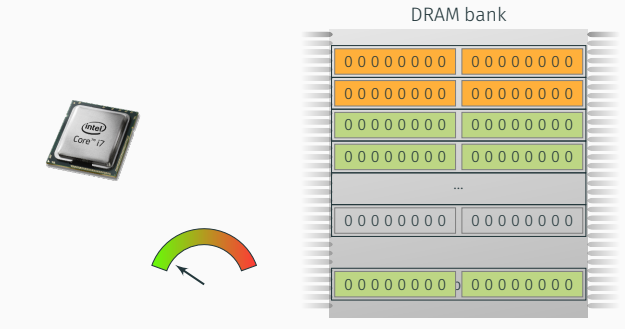

émetteur et récepteur choisissent une bank récepteur accède continuellement au row *<sup>i</sup>*

#### cas #2 : émetteur transmet 0

l'émetteur ne fait rien prochain accès récepteur *<sup>→</sup>* déjà dans le buffer *→* rapide

Deux applications peuvent communiquer entre elles de manière cachée Mais est-ce qu'on peut utiliser ça pour espionner ?

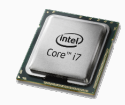

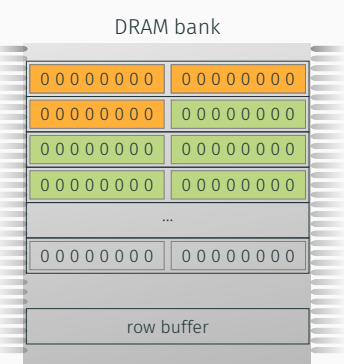

### espion et victime partagent un row *<sup>i</sup>*

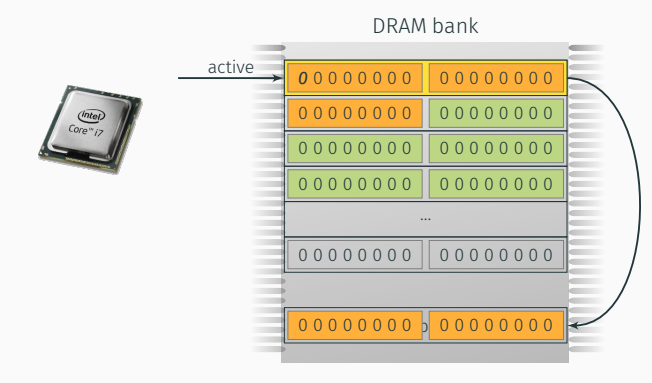

espion et victime partagent un row *<sup>i</sup>*

cas #1

espion accède au row  $j \neq i$ , copie

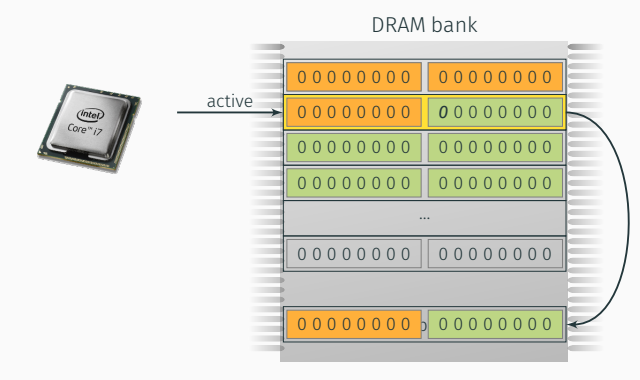

espion et victime partagent un row *<sup>i</sup>*

#### cas #1

espion accède au row  $j \neq i$ , copie victime accède au row *<sup>i</sup>*, copie

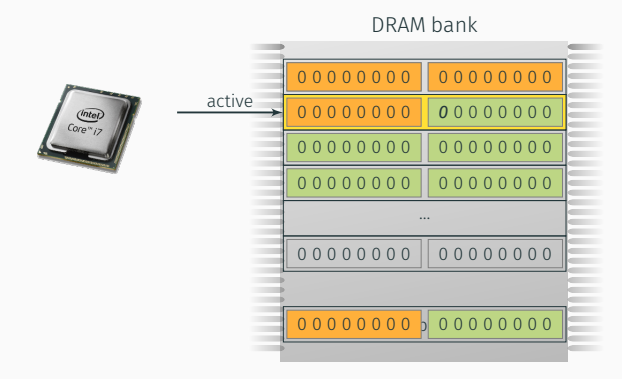

espion et victime partagent un row *<sup>i</sup>*

#### cas #1

espion accède au row  $j \neq i$ , copie victime accède au row *<sup>i</sup>*, copie espion accède au row *<sup>i</sup>*, pas de copie

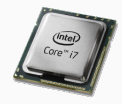

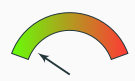

# DRAM bank 0 0 0 0 0 0 0 0 0 0 0 0 0 0 0 0 0 0 0 0 0 0 0 0 0 0 0 0 0 0 0 0 0 0 0 0 0 0 0 0 0 0 0 0 0 0 0 0 0 0 0 0 0 0 0 0 0 0 0 0 0 0 0 0 … 0 0 0 0 0 0 0 0 0 0 0 0 0 0 0 0 row buffer 0 0 0 0 0 0 0 0 0 0 0 0 0 0 0 0

espion et victime partagent un row *<sup>i</sup>*

#### cas #1

espion accède au row  $j \neq i$ , copie victime accède au row *<sup>i</sup>*, copie espion accède au row *<sup>i</sup>*, pas de copie *→* rapide

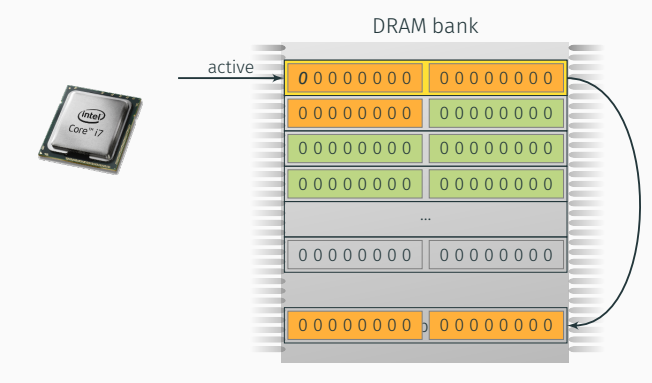

espion et victime partagent un row *<sup>i</sup>*

cas #2

espion accède au row  $j \neq i$ , copie

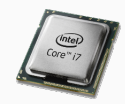

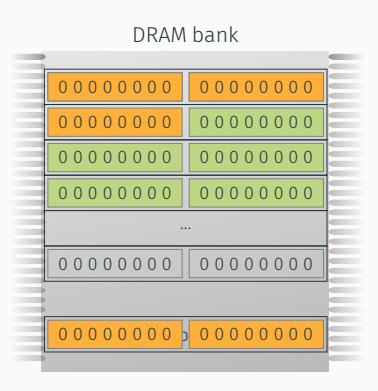

espion et victime partagent un row *<sup>i</sup>*

#### cas #2

espion accède au row  $j \neq i$ , copie pas d'accès de la victime au row *<sup>i</sup>*

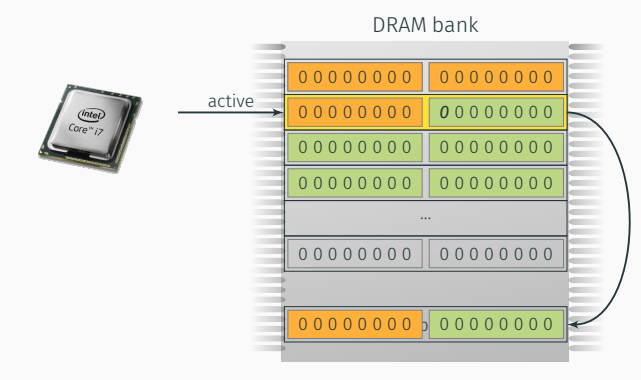

espion et victime partagent un row *<sup>i</sup>*

#### cas #2

espion accède au row  $j \neq i$ , copie pas d'accès de la victime au row *<sup>i</sup>* espion accède au row *<sup>i</sup>*, copie

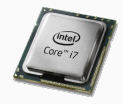

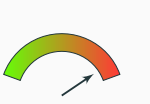

# DRAM bank 0 0 0 0 0 0 0 0 0 0 0 0 0 0 0 0 0 0 0 0 0 0 0 0 0 0 0 0 0 0 0 0 0 0 0 0 0 0 0 0 0 0 0 0 0 0 0 0 0 0 0 0 0 0 0 0 0 0 0 0 0 0 0 0 … 0 0 0 0 0 0 0 0 0 0 0 0 0 0 0 0 row buffer 0 0 0 0 0 0 0 0 0 0 0 0 0 0 0 0

espion et victime partagent un row *<sup>i</sup>*

#### cas #2

espion accède au row  $j \neq i$ , copie pas d'accès de la victime au row *<sup>i</sup>* espion accède au row *<sup>i</sup>*, copie

*→* lent

# Espionner les frappes de clavier sur la barre URL de Firefox

- attaque "template"
	- allouer une large fraction de la mémoire pour partager un row avec la victime
	- profiler la mémoire et sauver les ratios de row hit pour chaque adresse

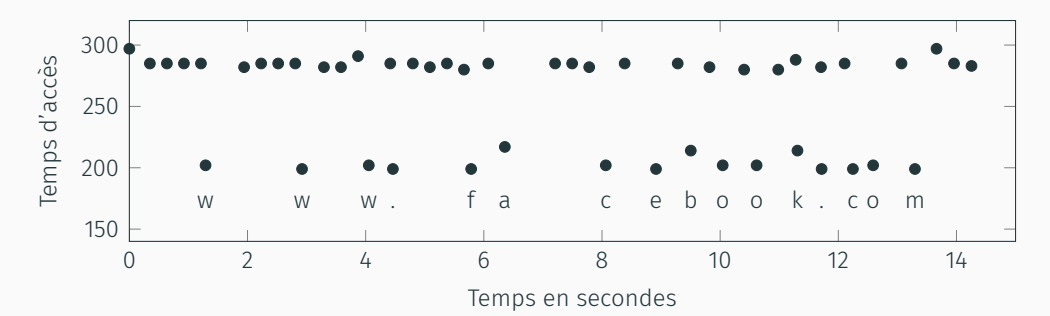

On va devoir écrire un tas de code en C Au moins on est saufs avec JavaScript !

# Member Rowhammer.js?

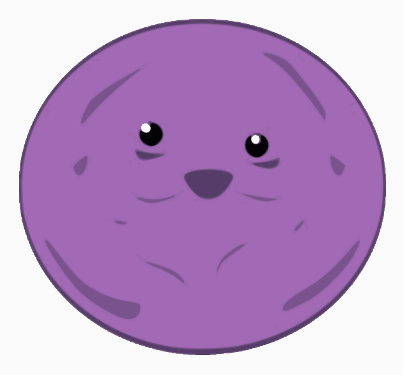

Canaux cachés sur la DRAM en JavaScript ?

• code exécuté dans une sandbox

- code exécuté dans une sandbox
- donc ne peut rien faire de méchant, n'est-ce pas ?
- code exécuté dans une sandbox
- donc ne peut rien faire de méchant, n'est-ce pas ?
- sauf que les side channels ne font que des opérations bénignes
- code exécuté dans une sandbox
- donc ne peut rien faire de méchant, n'est-ce pas ?
- sauf que les side channels ne font que des opérations bénignes
	- 1. accéder à sa propre mémoire
- code exécuté dans une sandbox
- donc ne peut rien faire de méchant, n'est-ce pas ?
- sauf que les side channels ne font que des opérations bénignes
	- 1. accéder à sa propre mémoire
	- 2. mesurer le temps
### Challenges avec JavaScript

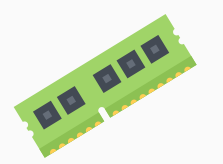

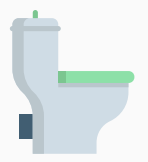

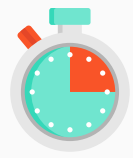

1. Pas de connaissance des adresses physiques

2. Pas d'instruction pour flusher le cache

3. Pas de timers haute résolution

- optimisation OS : utilise des Transparent Huge Pages (THP, 2MB pages)
- $\cdot$  = 21 derniers bits (2MB) de l'adresse physique
- $\cdot$  = 21 derniers bits (2MB) de l'adresse virtuelle
- optimisation OS : utilise des Transparent Huge Pages (THP, 2MB pages)
- $\cdot$  = 21 derniers bits (2MB) de l'adresse physique
- $\cdot$  = 21 derniers bits (2MB) de l'adresse virtuelle
- *→* quels indices d'un tableau JS?

### #1. Obtenir le début d'une THP

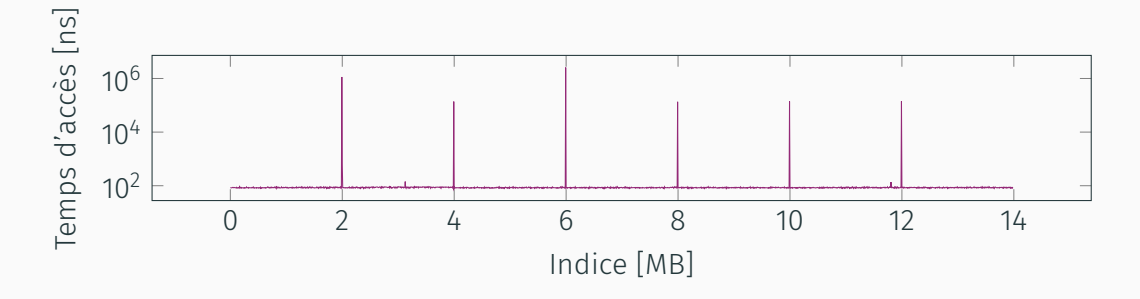

- pages physiques des THPs mappées à la demande
- *→* page fault au premier accès d'une THP allouée

D. Gruss et al. "Practical Memory Deduplication Attacks in Sandboxed JavaScript". In: *ESORICS'15*. 2015.

- on connaît les 21 derniers bits des adresses physiques
- suffisant pour la plupart des systèmes, par ex. Sandy Bridge avec DDR3

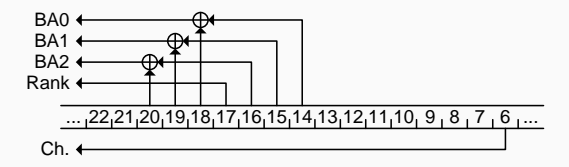

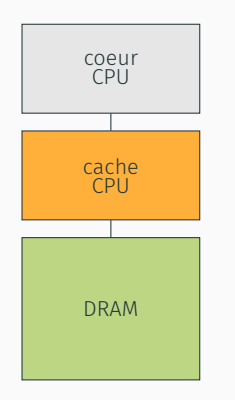

- mesurer les timings de la DRAM
- seuls les accès non en cache atteignent la DRAM
- pas d'instruction clflush
- *→* élimine les lignes avec d'autres accès mémoires

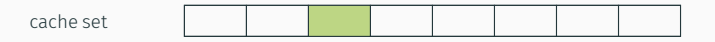

D. Gruss et al. "Rowhammer.js: A Remote Software-Induced Fault Attack in JavaScript". In: *DIMVA'16*. 2016.

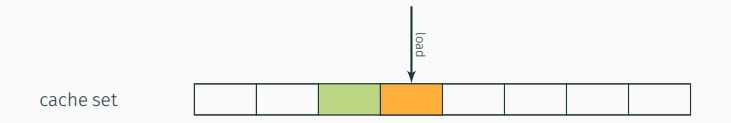

D. Gruss et al. "Rowhammer.js: A Remote Software-Induced Fault Attack in JavaScript". In: *DIMVA'16*. 2016.

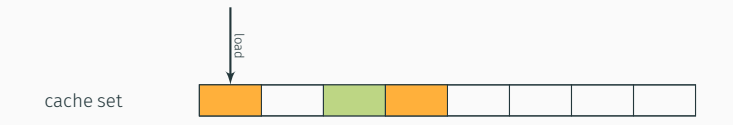

D. Gruss et al. "Rowhammer.js: A Remote Software-Induced Fault Attack in JavaScript". In: *DIMVA'16*. 2016.

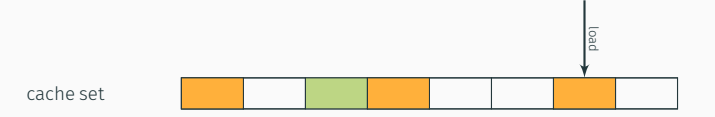

D. Gruss et al. "Rowhammer.js: A Remote Software-Induced Fault Attack in JavaScript". In: *DIMVA'16*. 2016.

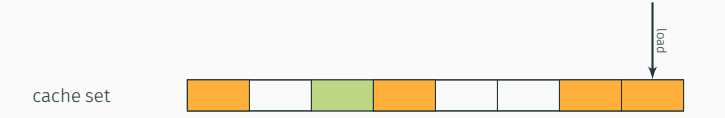

D. Gruss et al. "Rowhammer.js: A Remote Software-Induced Fault Attack in JavaScript". In: *DIMVA'16*. 2016.

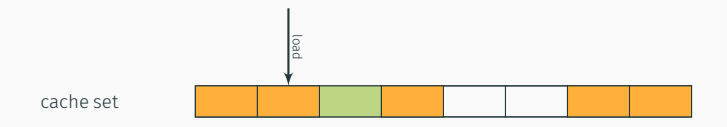

D. Gruss et al. "Rowhammer.js: A Remote Software-Induced Fault Attack in JavaScript". In: *DIMVA'16*. 2016.

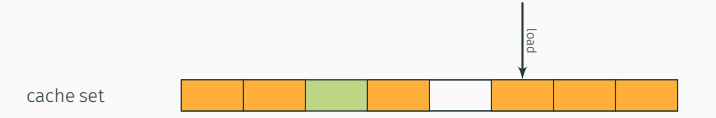

D. Gruss et al. "Rowhammer.js: A Remote Software-Induced Fault Attack in JavaScript". In: *DIMVA'16*. 2016.

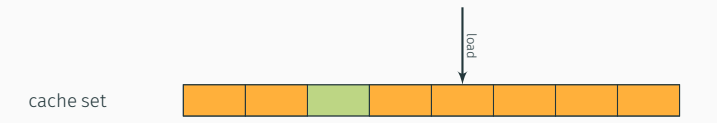

D. Gruss et al. "Rowhammer.js: A Remote Software-Induced Fault Attack in JavaScript". In: *DIMVA'16*. 2016.

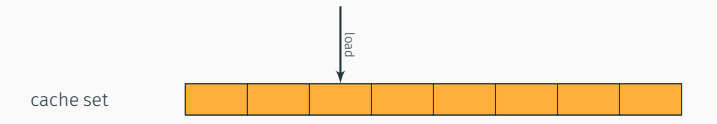

D. Gruss et al. "Rowhammer.js: A Remote Software-Induced Fault Attack in JavaScript". In: *DIMVA'16*. 2016.

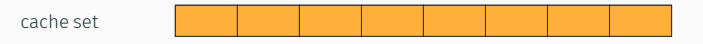

• c'est plus compliqué que ça : la politique de remplacement n'est pas LRU

D. Gruss et al. "Rowhammer.js: A Remote Software-Induced Fault Attack in JavaScript". In: *DIMVA'16*. 2016.

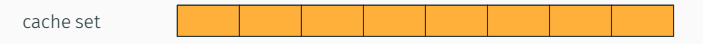

- c'est plus compliqué que ça : la politique de remplacement n'est pas LRU
- mais on a déjà résolu ce problème :)

D. Gruss et al. "Rowhammer.js: A Remote Software-Induced Fault Attack in JavaScript". In: *DIMVA'16*. 2016.

• mesure de différences de timing faibles : besoin d'un timer haute résolution

- mesure de différences de timing faibles : besoin d'un timer haute résolution
- natif : rdtsc, timestamp en cycles CPU
- mesure de différences de timing faibles : besoin d'un timer haute résolution
- natif : rdtsc, timestamp en cycles CPU
- JavaScript : performance.now() a la plus fine résolution
- mesure de différences de timing faibles : besoin d'un timer haute résolution
- natif : rdtsc, timestamp en cycles CPU
- JavaScript : performance.now() a la plus fine résolution

#### performance.now()

[...] represent times as floating-point numbers with up to microsecond precision. — Mozilla Developer Network

Timers haute résolution en JavaScript

# C'était mieux avant

• avant septembre 2015 : performance.now() a une résolution à la nanoseconde près

Y. Oren et al. "The Spy in the Sandbox: Practical Cache Attacks in JavaScript and their Implications". In: *CCS'15*. 2015. https://www.mozilla.org/en-US/security/advisories/mfsa2015-114/

# C'était mieux avant

- avant septembre 2015 : performance.now() a une résolution à la nanoseconde près
- Oren et al. on démontré une attaque sur le cache CPU en JavaScript

Y. Oren et al. "The Spy in the Sandbox: Practical Cache Attacks in JavaScript and their Implications". In: *CCS'15*. 2015. https://www.mozilla.org/en-US/security/advisories/mfsa2015-114/

# C'était mieux avant

- avant septembre 2015 : performance.now() a une résolution à la nanoseconde près
- Oren et al. on démontré une attaque sur le cache CPU en JavaScript
- "fixé" depuis Firefox 41 : arrondi à 5 µs

Y. Oren et al. "The Spy in the Sandbox: Practical Cache Attacks in JavaScript and their Implications". In: *CCS'15*. 2015. https://www.mozilla.org/en-US/security/advisories/mfsa2015-114/

Firefox *<* 41 (1 ns) <sup>1</sup> *·* <sup>10</sup>*−*<sup>3</sup>

the contract of the contract of the contract of

 $\mathcal{L}(\mathcal{L}(\mathcal{$ 

 $\mathcal{L}(\mathcal{L}(\mathcal{L}))$  and  $\mathcal{L}(\mathcal{L}(\mathcal{L}))$  and  $\mathcal{L}(\mathcal{L}(\mathcal{L}))$  . Then  $\mathcal{L}(\mathcal{L}(\mathcal{L}))$ 

the contract of the contract of the contract of the contract of

the control of the control of the control of

the control of the control of the control of the control of

the contract of the contract of the contract of

the control of the control of the

the control of the control of the con-

the control of the control of the

the control of the control of the

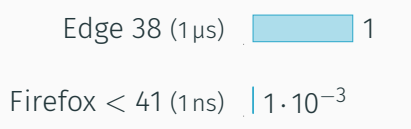

the contract of the contract of the contract of

 $\mathcal{L}(\mathcal{L}(\mathcal{$ 

the control of the state of the control of

**Contract Contract Contract Contract Contract** 

**State State State State** 

and the state of the state of the

and the state of the state of

**Service Controller Service** 

and the control of the control of

and the control of the control

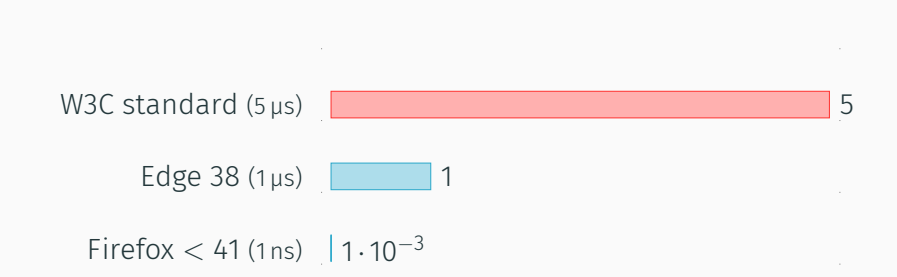

**000 Protection Section** 

the contract of the contract of the contract of

the control of the control of

and the control of the con-

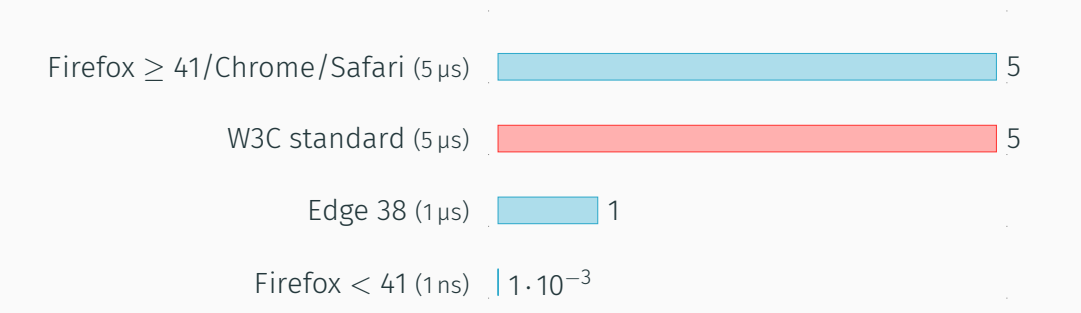

**Contract Contract Contract Contract Contract** 

the control of the control of the

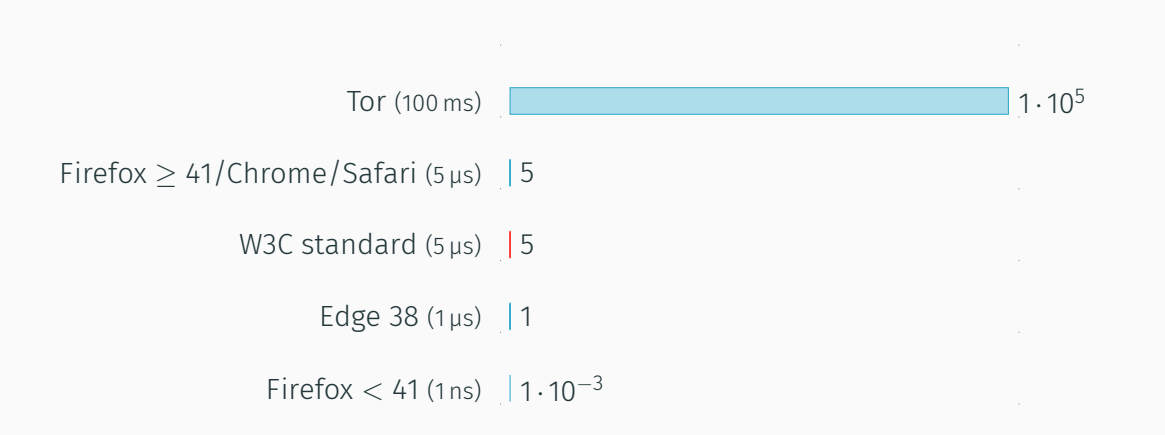

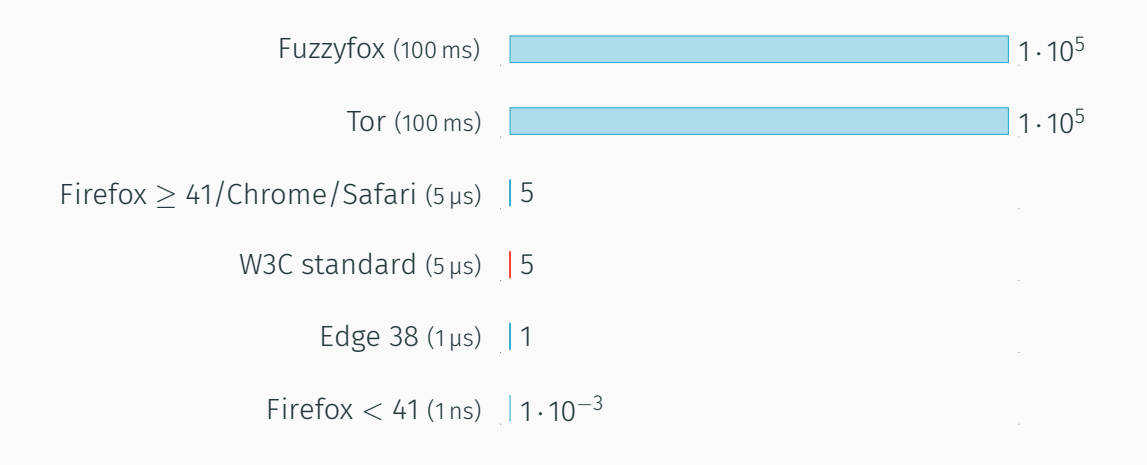

D. Kohlbrenner et al. "Trusted Browsers for Uncertain Times". In: *USENIX Security Symposium*. 2016

• une résolution à la microseconde près ce n'est pas assez

M. Schwarz et al. "Fantastic Timers and Where to Find Them: High-Resolution Microarchitectural Attacks in JavaScript". In: *FC'17*. 2017.

- une résolution à la microseconde près ce n'est pas assez
- deux approches

M. Schwarz et al. "Fantastic Timers and Where to Find Them: High-Resolution Microarchitectural Attacks in JavaScript". In: *FC'17*. 2017.

- une résolution à la microseconde près ce n'est pas assez
- deux approches
	- 1. récupérer une haute résolution depuis le timer disponible

M. Schwarz et al. "Fantastic Timers and Where to Find Them: High-Resolution Microarchitectural Attacks in JavaScript". In: *FC'17*. 2017.

- une résolution à la microseconde près ce n'est pas assez
- deux approches
	- 1. récupérer une haute résolution depuis le timer disponible
	- 2. construire notre propre timer haute résolution

M. Schwarz et al. "Fantastic Timers and Where to Find Them: High-Resolution Microarchitectural Attacks in JavaScript". In: *FC'17*. 2017.

## Récupérer une haute résolution : Interpolation

• mesurer la fréquence d'incrément d'une variable entre deux tics d'horloge
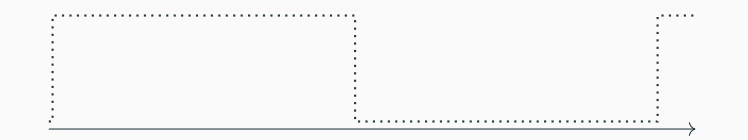

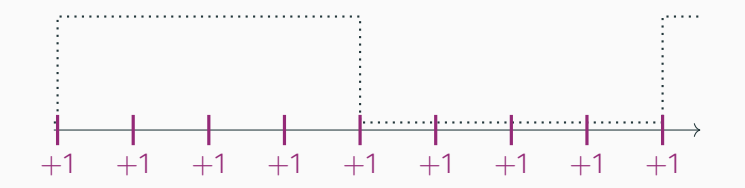

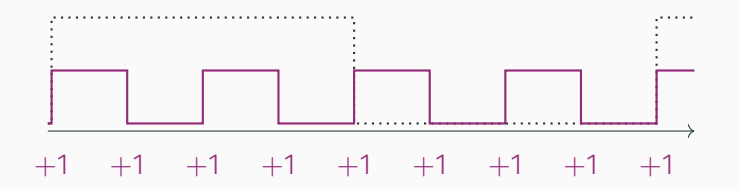

• mesurer la fréquence d'incrément d'une variable entre deux tics d'horloge

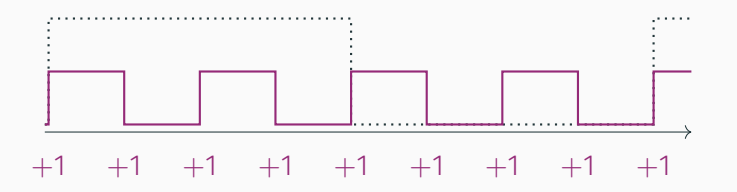

• pour mesurer avec une haute résolution

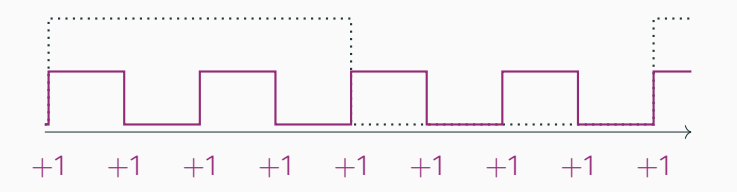

- pour mesurer avec une haute résolution
	- commencer la mesure au front d'horloge

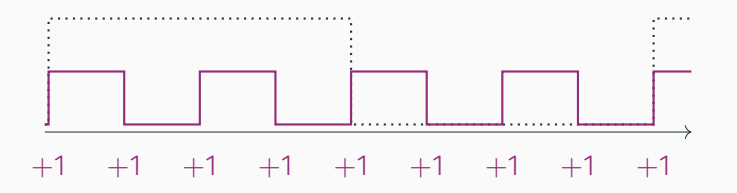

- pour mesurer avec une haute résolution
	- commencer la mesure au front d'horloge
	- incrémenter une variable jusqu'au prochain front

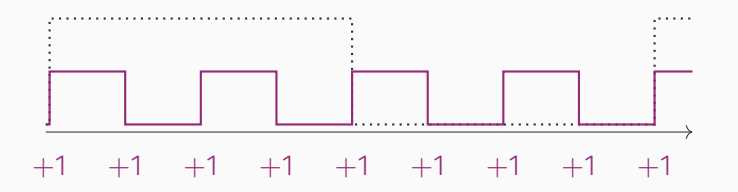

- pour mesurer avec une haute résolution
	- commencer la mesure au front d'horloge
	- incrémenter une variable jusqu'au prochain front
- Firefox/Chrome : 500 ns, Tor : 15 µs

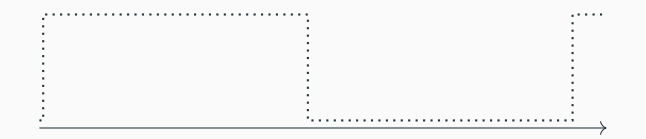

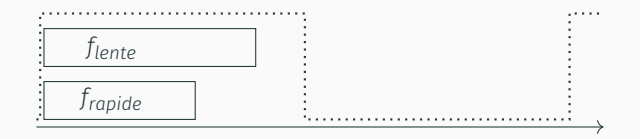

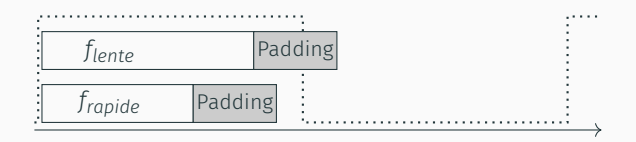

*→* padding pour que la fonction lente traverse un front d'horloge de plus que la rapide

## Récupérer une haute résolution : Padding

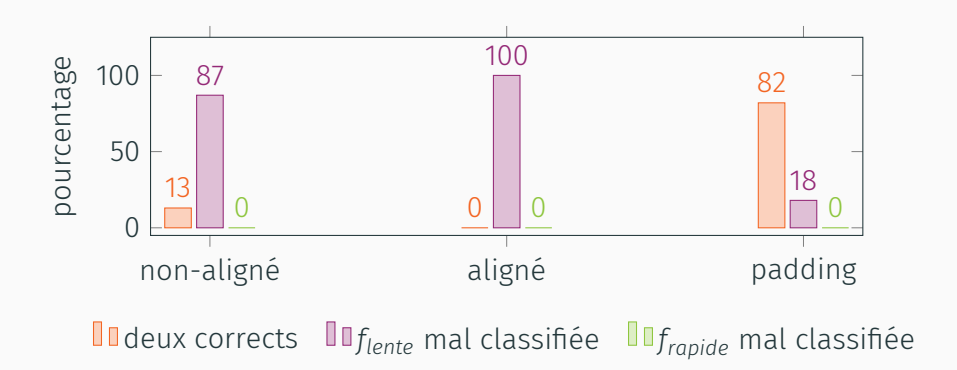

## Récupérer une haute résolution : Padding

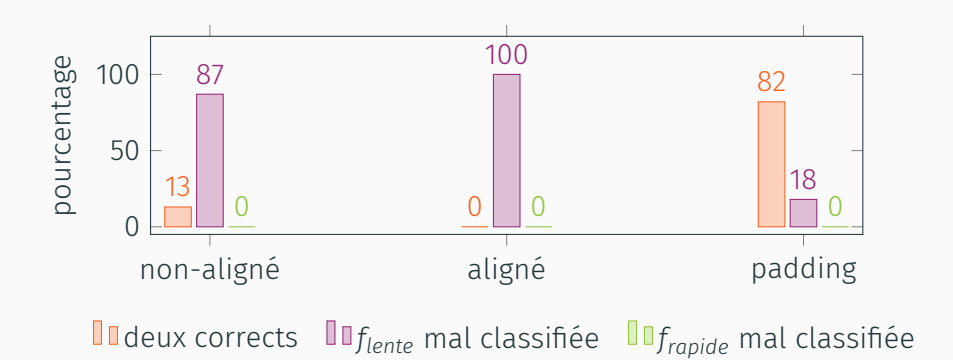

• résolution à la nanoseconde près

## Récupérer une haute résolution : Padding

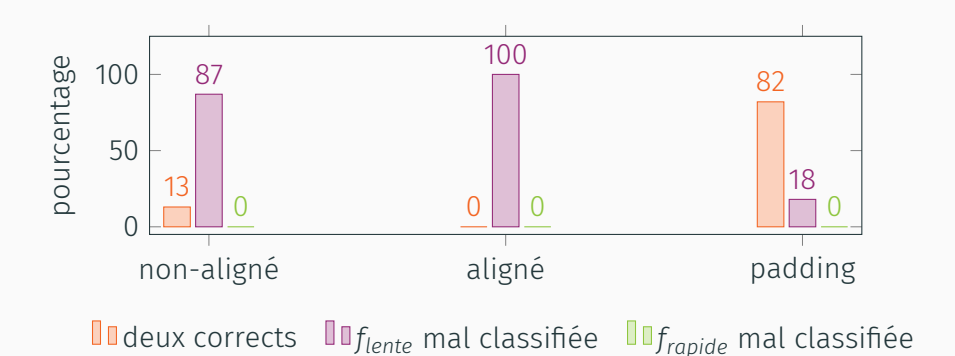

- résolution à la nanoseconde près
- Firefox/Tor : 2 ns, Edge : 10 ns, Chrome : 15 ns

• objectif : compteur qui ne bloque pas le thread principal

- objectif : compteur qui ne bloque pas le thread principal
- baseline setTimeout : 4 ms (sauf Edge : 2 ms)
- objectif : compteur qui ne bloque pas le thread principal
- baseline setTimeout : 4 ms (sauf Edge : 2 ms)
- animation CSS *→* augmenter la largeur de l'élément le plus vite possible
- objectif : compteur qui ne bloque pas le thread principal
- baseline setTimeout : 4 ms (sauf Edge : 2 ms)
- animation CSS *→* augmenter la largeur de l'élément le plus vite possible
- timestamp = largeur de l'élément
- objectif : compteur qui ne bloque pas le thread principal
- baseline setTimeout : 4 ms (sauf Edge : 2 ms)
- animation CSS *→* augmenter la largeur de l'élément le plus vite possible
- timestamp = largeur de l'élément
- mais : animations limitées à 60 fps *→* résolution de 16 ms

• JavaScript peut créer des nouveaux threads appelés web worker

- JavaScript peut créer des nouveaux threads appelés web worker
- web worker communique en utilisant du passage de message
- JavaScript peut créer des nouveaux threads appelés web worker
- web worker communique en utilisant du passage de message
- laisser le worker compter et demander le timestamp dans le thread principal
- JavaScript peut créer des nouveaux threads appelés web worker
- web worker communique en utilisant du passage de message
- laisser le worker compter et demander le timestamp dans le thread principal
- possibilités : postMessage, MessageChannel or BroadcastChannel
- JavaScript peut créer des nouveaux threads appelés web worker
- web worker communique en utilisant du passage de message
- laisser le worker compter et demander le timestamp dans le thread principal
- possibilités : postMessage, MessageChannel or BroadcastChannel
- résolution : microseconde (même sur Tor et Fuzzyfox)

• feature expérimentale pour partager des données : SharedArrayBuffer

- feature expérimentale pour partager des données : SharedArrayBuffer
- pas d'overhead du passage de message
- feature expérimentale pour partager des données : SharedArrayBuffer
- pas d'overhead du passage de message
- un worker dédié pour incrémenter une variable partagée
- feature expérimentale pour partager des données : SharedArrayBuffer
- pas d'overhead du passage de message
- un worker dédié pour incrémenter une variable partagée
- Firefox/Fuzzyfox : 2 ns, Chrome : 15 ns

### Construire un timer : Suffisamment bon ?

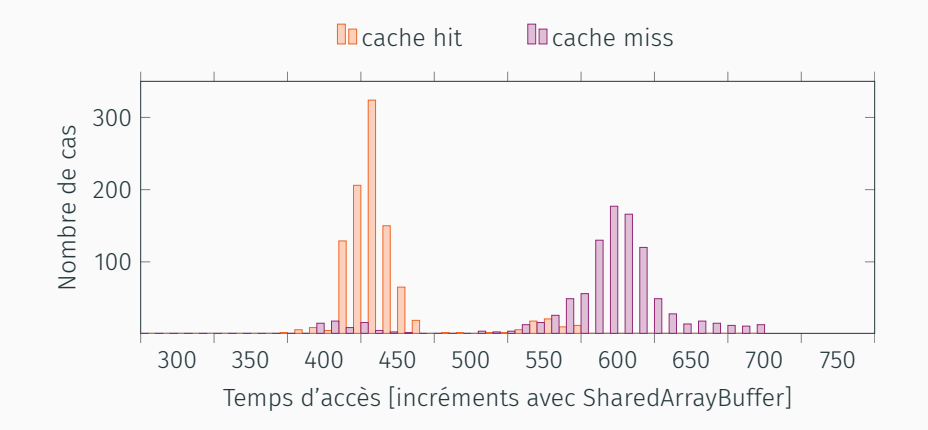

### Construire un timer : Suffisamment bon ?

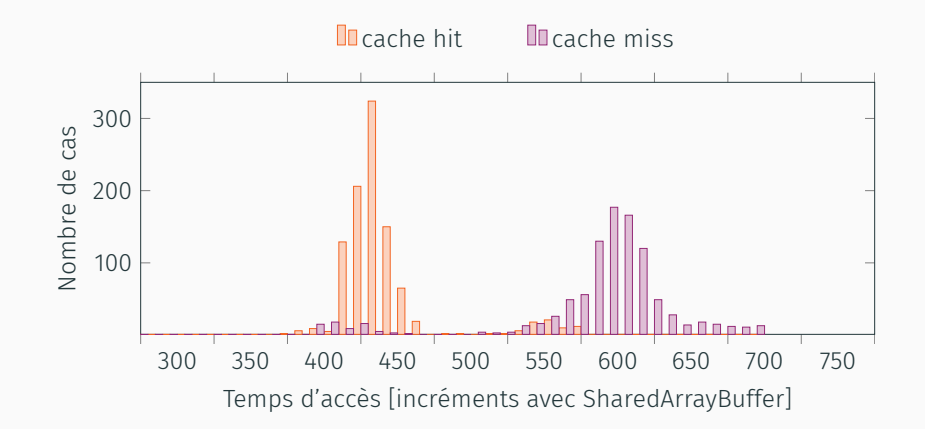

*→* on peut distinguer des cache hits de cache misses (seulement *≈* 150 cycles de différence) !

Take-away

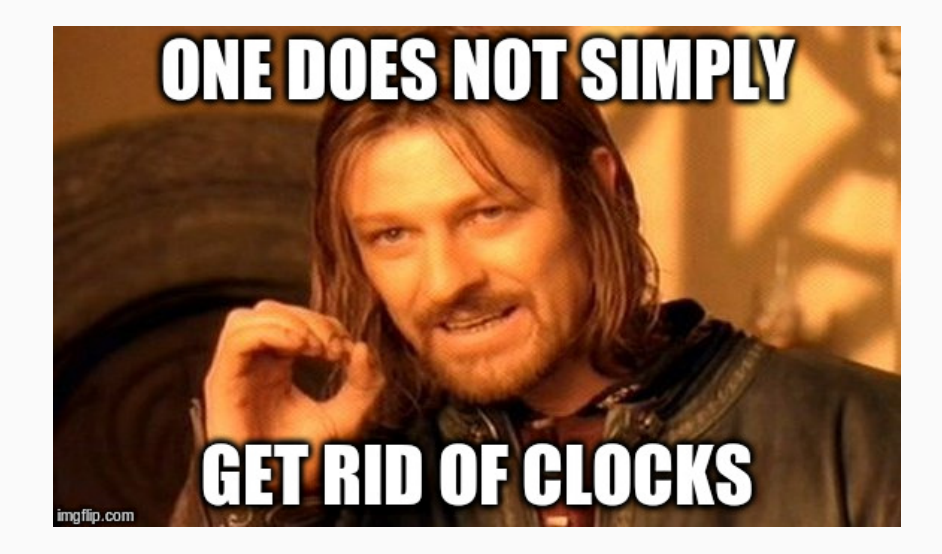

- l'idée n'est pas nouvelle : Wray (1992)
- on l'a aussi exploitée dans d'autres contextes
	- sur ARM
	- dans une enclave SGX

J. C. Wray. "An analysis of covert timing channels". In: *Journal of Computer Security* 1.3-4 (1992), pp. 219–232.

M. Lipp et al. "ARMageddon: Cache Attacks on Mobile Devices". In: *USENIX Security Symposium*. 2016.

M. Schwarz et al. "Malware Guard Extension: Using SGX to Conceal Cache Attacks". In: *DIMVA'17*. 2017.

Canaux cachés sur la DRAM en JavaScript !

• émetteur : application native dans une VM

- émetteur : application native dans une VM
- récepteur : JavaScript dans une page web sur le host
- émetteur : application native dans une VM
- récepteur : JavaScript dans une page web sur le host
- émetteur et récepteur choisissent la même bank
- émetteur : application native dans une VM
- récepteur : JavaScript dans une page web sur le host
- émetteur et récepteur choisissent la même bank
- émetteur et récepteur choisissent un row différent dans cette bank
- émetteur : application native dans une VM
- récepteur : JavaScript dans une page web sur le host
- émetteur et récepteur choisissent la même bank
- émetteur et récepteur choisissent un row différent dans cette bank
- émetteur transmet 0 en ne faisant rien et 1 en causant un row conflict
- émetteur : application native dans une VM
- récepteur : JavaScript dans une page web sur le host
- émetteur et récepteur choisissent la même bank
- émetteur et récepteur choisissent un row différent dans cette bank
- émetteur transmet 0 en ne faisant rien et 1 en causant un row conflict
- récepteur mesure le temps d'accès pour son row : rapide *→* 0, lent *→* 1

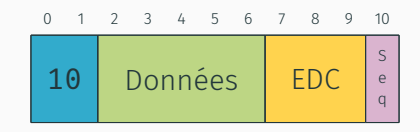

• communication basée sur des paquets de 11 bits, avec 5 bits de données

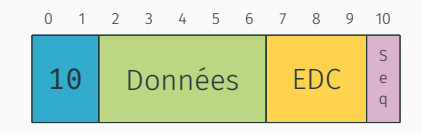

- communication basée sur des paquets de 11 bits, avec 5 bits de données
- · paquet commence avec un préambule de 2 bits

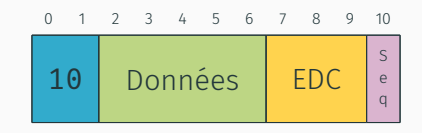

- communication basée sur des paquets de 11 bits, avec 5 bits de données
- · paquet commence avec un préambule de 2 bits
- · intégrité des données vérifiée par un code de détection d'erreurs

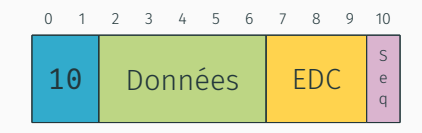

- communication basée sur des paquets de 11 bits, avec 5 bits de données
- · paquet commence avec un préambule de 2 bits
- · intégrité des données vérifiée par un code de détection d'erreurs
- bit de sequence indique si retransmission ou nouveau paquet

• transmission *≈* 11 bits*/*s

- transmission *≈* 11 bits*/*s
- peut être améliorée en utilisant
- transmission *≈* 11 bits*/*s
- peut être améliorée en utilisant
	- moins de retransmission
- transmission *≈* 11 bits*/*s
- peut être améliorée en utilisant
	- moins de retransmission
	- des codes correcteurs d'erreurs
- transmission *≈* 11 bits*/*s
- peut être améliorée en utilisant
	- moins de retransmission
	- des codes correcteurs d'erreurs
	- multithreading *→* plusieurs banks en parallèle
- transmission *≈* 11 bits*/*s
- peut être améliorée en utilisant
	- moins de retransmission
	- des codes correcteurs d'erreurs
	- multithreading *→* plusieurs banks en parallèle
- code natif : 596 kbit*/*s entre CPUs et entre VMs

## Conclusion

• fuites d'informations dues au matériel

- fuites d'informations dues au matériel
- vulnérabilités exploitables au niveau d'un navigateur web
- fuites d'informations dues au matériel
- vulnérabilités exploitables au niveau d'un navigateur web
- faire tourner un script arbitraire en JavaScript permet de construire des timers haute résolution
- fuites d'informations dues au matériel
- vulnérabilités exploitables au niveau d'un navigateur web
- faire tourner un script arbitraire en JavaScript permet de construire des timers haute résolution
- contre-mesures compliquées sans réduire les fonctionnalités ou la performance

## Merci SSTIC !

Contact

 clementine@cmaurice.fr @BloodyTangerine

## De bas en haut : attaques sur la microarchitecture depuis un navigateur web

Clémentine Maurice, Graz University of Technology 8 Juin 2017—SSTIC, Rennes, France